# **Министерство образования и науки Российской Федерации**

федеральное государственное автономное образовательное учреждение высшего образования

# **НАЦИОНАЛЬНЫЙ ИССЛЕДОВАТЕЛЬСКИЙ ТОМСКИЙ ПОЛИТЕХНИЧЕСКИЙ УНИВЕРСИТЕТ**

Институт Физико-технический Направление подготовки (специальность) 03.03.02 Физика Кафедра Общей Физики

# **БАКАЛАВРСКАЯ РАБОТА**

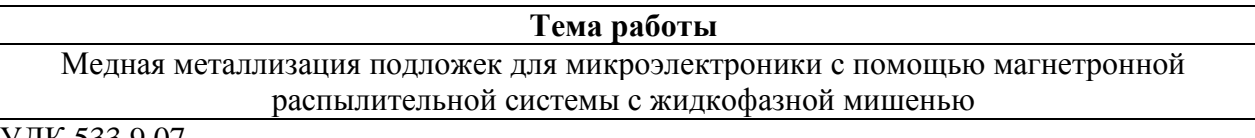

УДК <u>533.9.07</u>

Студент

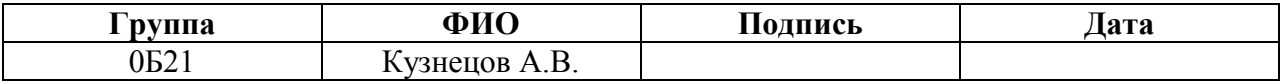

Руководитель

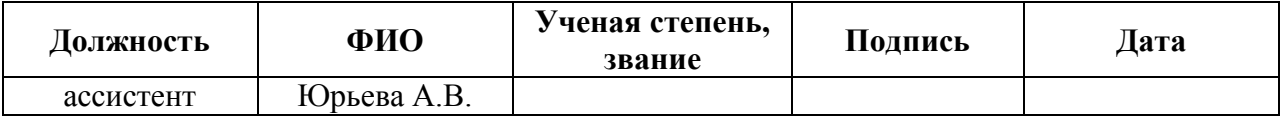

# **КОНСУЛЬТАНТЫ:**

По разделу «Финансовый менеджмент, ресурсоэффективность и ресурсосбережение»

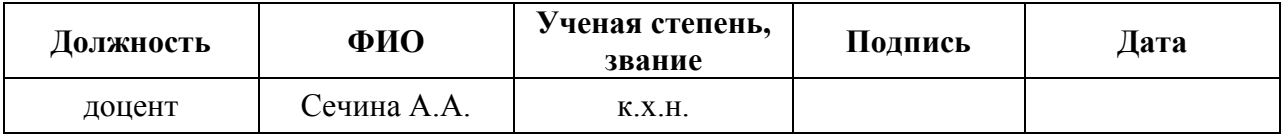

По разделу «Социальная ответственность»

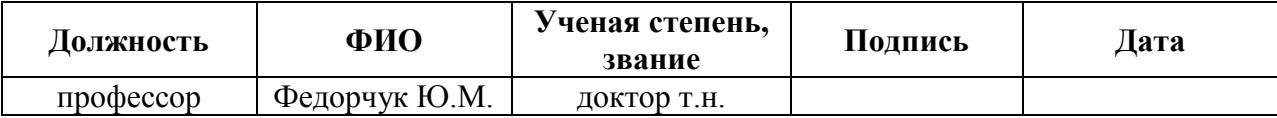

# **ДОПУСТИТЬ К ЗАЩИТЕ:**

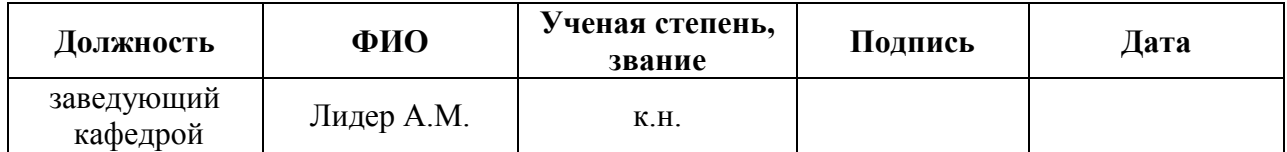

# Планируемые результаты обучения

# По основной образовательной программе высшего профессионального

# образования, направление подготовки 03.03.02 Физика,

# квалификация – бакалавр

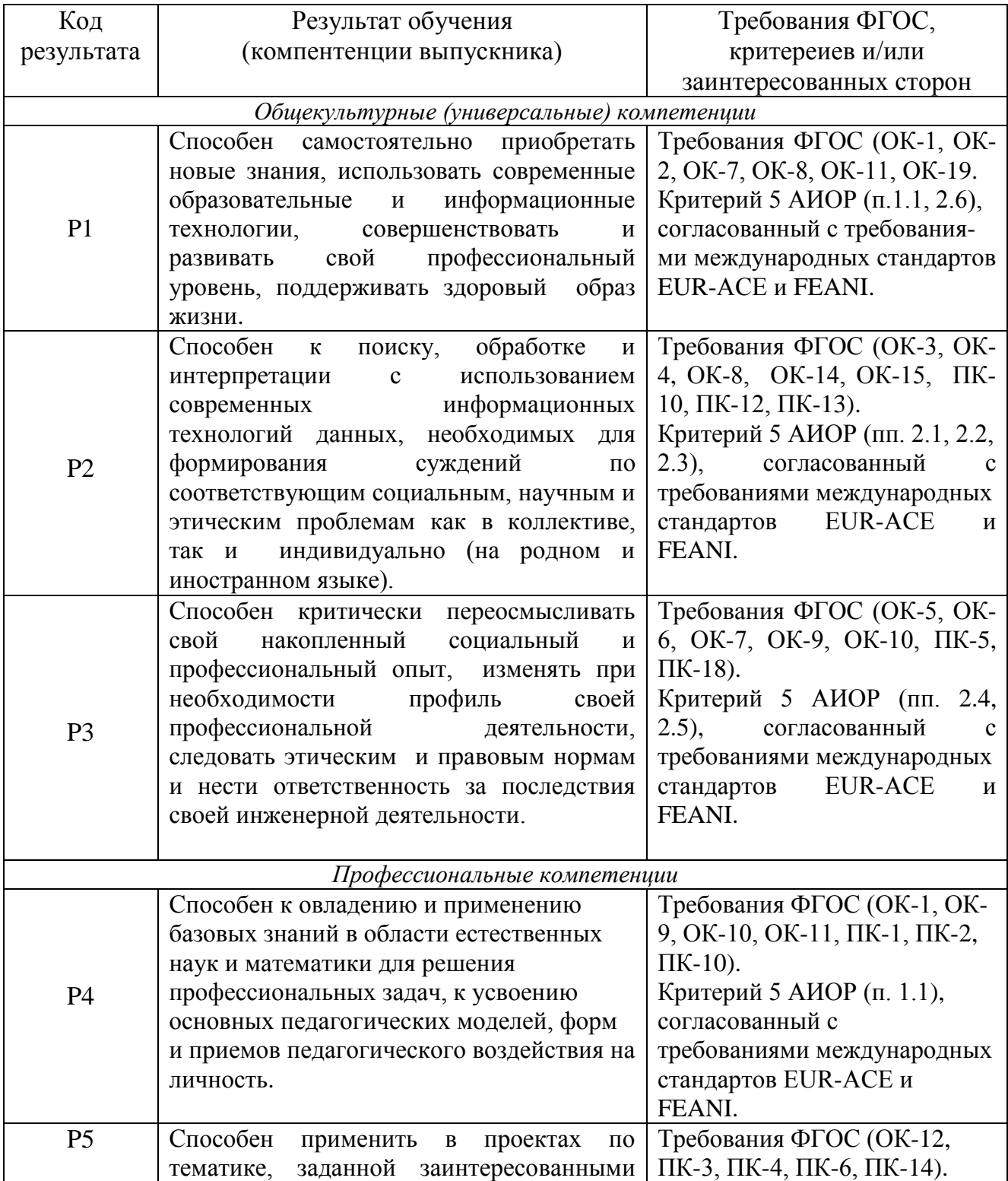

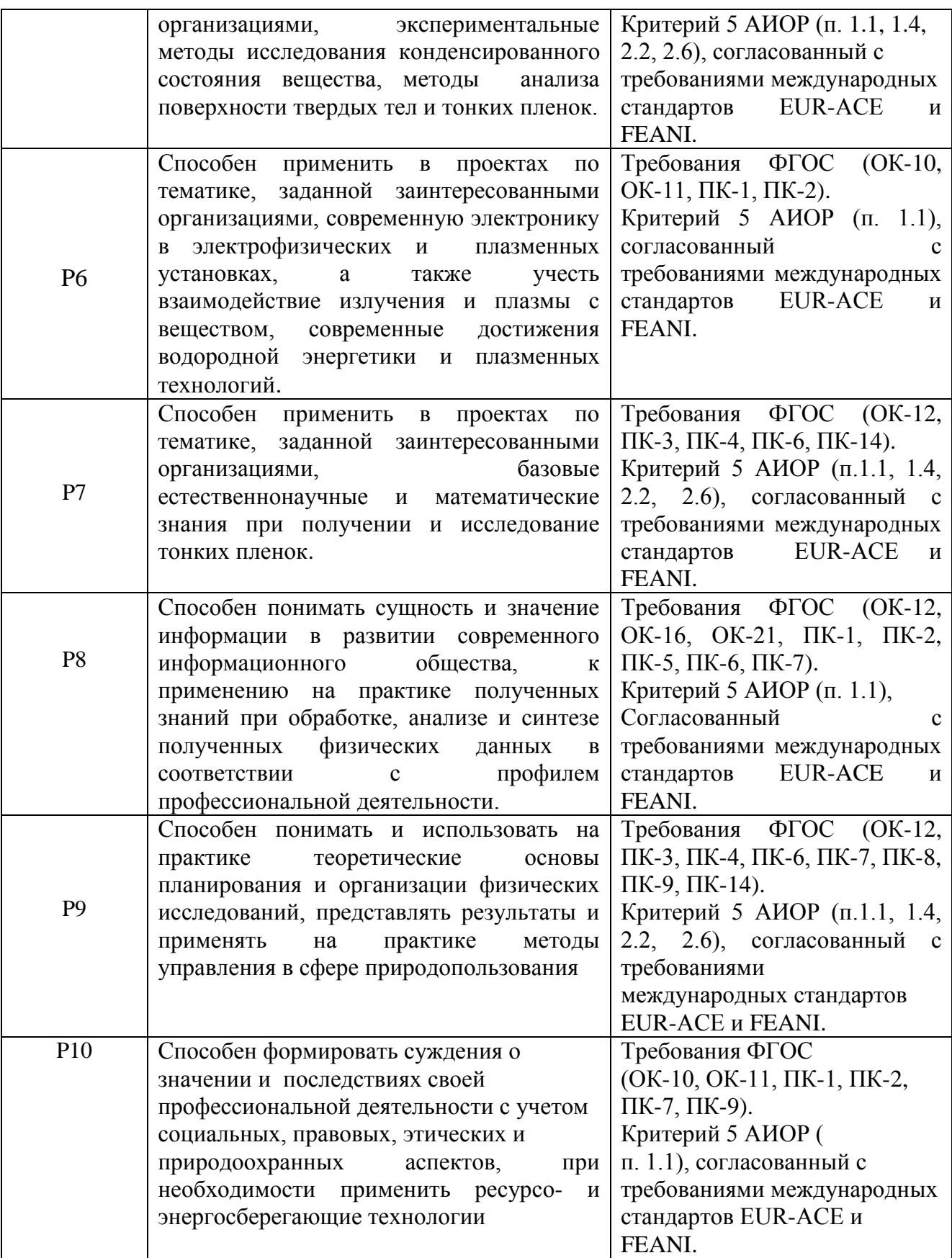

### **Министерство образования и науки Российской Федерации**

Федеральное государственное автономное образовательное учреждение

высшего образования

# **«НАЦИОНАЛЬНЫЙ ИССЛЕДОВАТЕЛЬСКИЙ ТОМСКИЙ ПОЛИТЕХНИЧЕСКИЙ УНИВЕРСИТЕТ»**

Институт Физико-технический Направление подготовки (специальность) 03.03.02 Физика Кафедра общей физики

> УТВЕРЖДАЮ: Зав. кафедрой

 $\frac{\text{Juqep A.M.}}{(\Phi.M.O.)}$ (Подпись) (Дата)

## **ЗАДАНИЕ**

### **на выполнение выпускной квалификационной работы**

В форме:

#### бакалаврской работы

(бакалаврской работы, дипломного проекта/работы, магистерской диссертации)

Студенту:

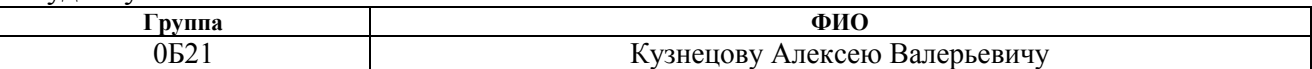

Тема работы:

Медная металлизация подложек для микроэлектроники с помощью магнетронной распылительной системы с жидкофазной мишенью

Утверждена приказом директора (дата, номер)

Срок сдачи студентом выполненной работы:

# **ТЕХНИЧЕСКОЕ ЗАДАНИЕ:**

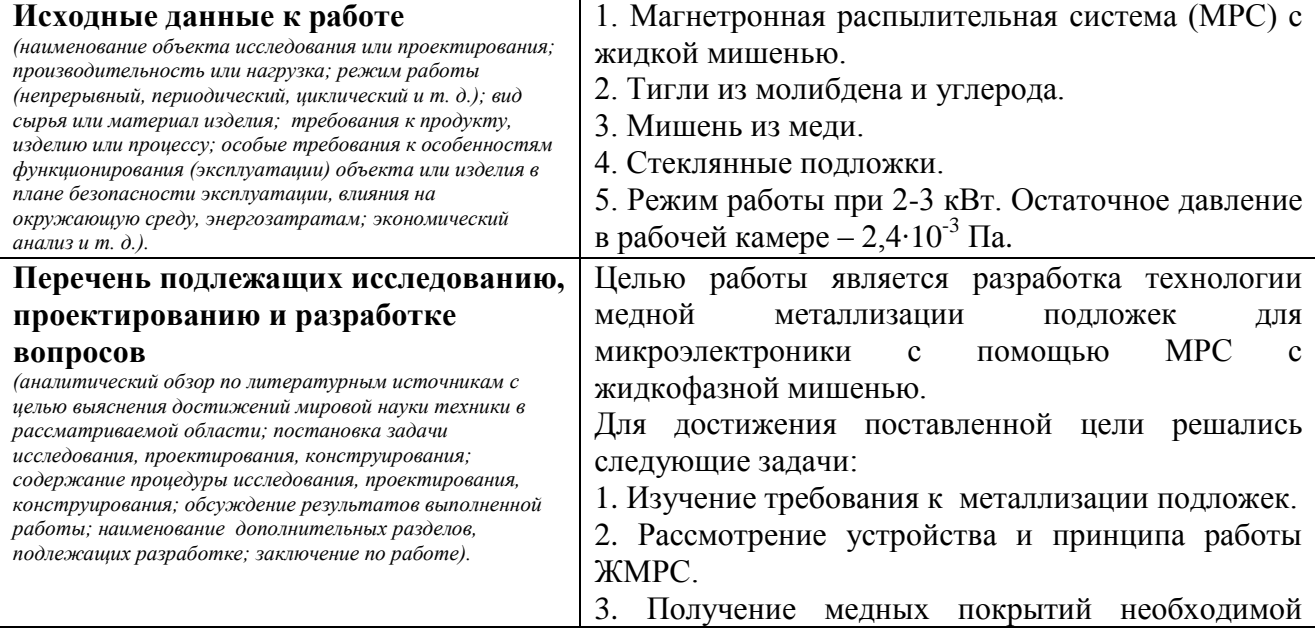

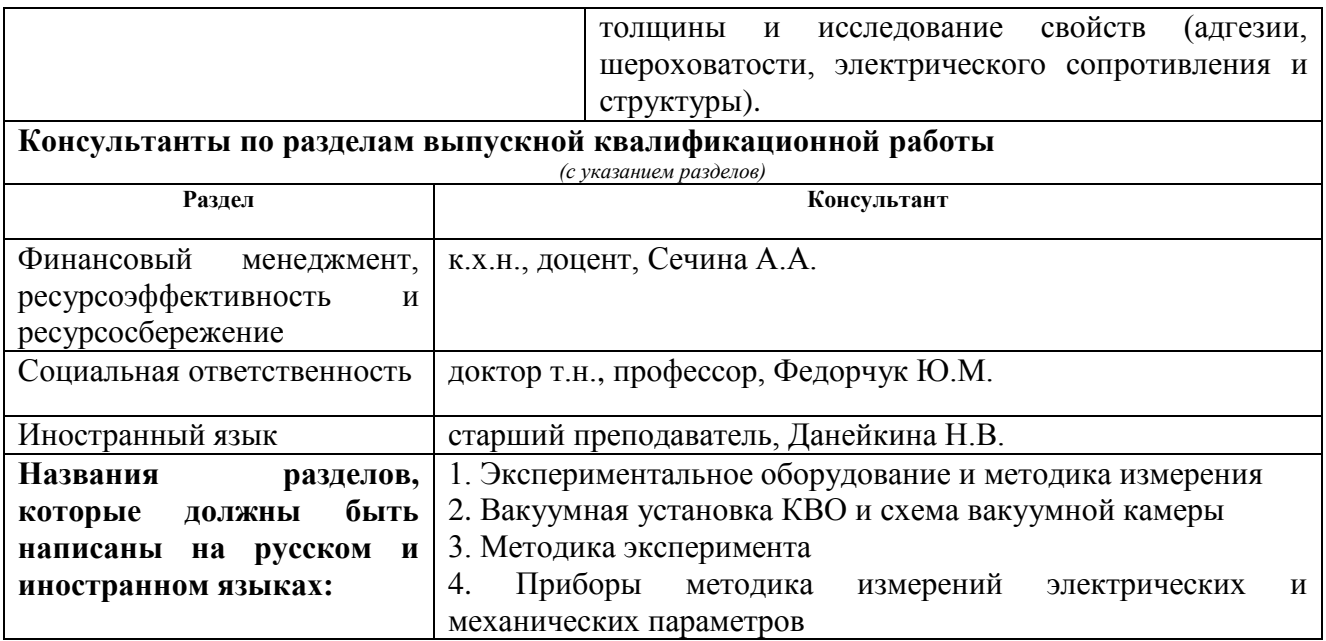

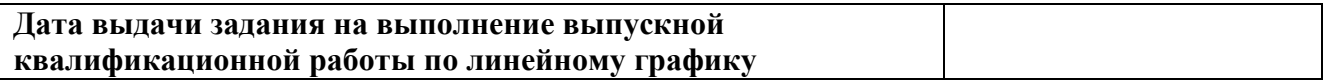

# **Задание выдал руководитель:**

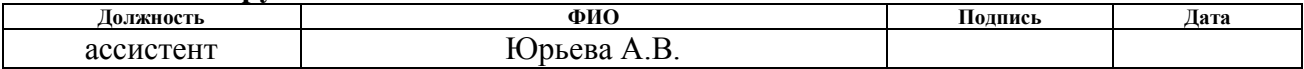

# **Задание принял к исполнению студент:**

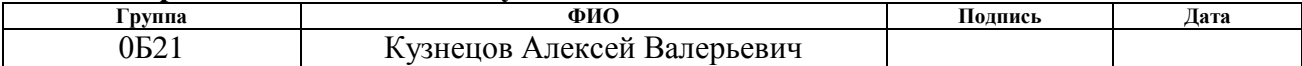

## **ЗАДАНИЕ ДЛЯ РАЗДЕЛА «СОЦИАЛЬНАЯ ОТВЕТСТВЕННОСТЬ»**

Студенту:

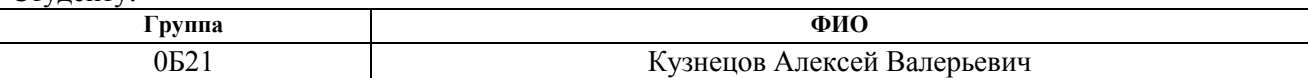

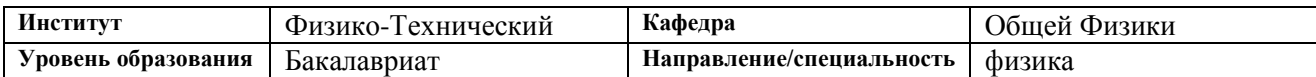

#### **Исходные данные к разделу «Социальная ответственность»:**

 1. *Работа посвящена разработке технологии высокоскоростного осаждения функциональных покрытий на поверхность материалов и изделий.* 

 *2. Описание рабочего места на предмет возникновения:*

 *вредных проявлений факторов производственной среды*

*(метеоусловия, вредные вещества, освещение, шумы, вибрации, электромагнитные поля, ионизирующие излучения)*

*опасных проявлений факторов производственной среды (механической природы, термического характера, электрической, пожарной и взрывной природы)*

#### **Перечень вопросов, подлежащих исследованию, проектированию и разработке:**

*1. Анализ выявленных вредных факторов проектируемой производственной среды в следующей последовательности:*

*физико-химическая природа вредности, её связь с разрабатываемой темой;*

 *химические, токсические (источники, действие фактора на организм человека требования охраны труда, оказание доврачебной помощи);*

 *приведение допустимых норм с необходимой размерностью (со ссылкой на соответствующий нормативнотехнический документ);*

 *электробезопасность (пороговые значения тока, правила, оказание первой доврачебной помощи); пожаровзрывобезопасность (причины, профилактические мероприятия, действия в аварийной ситуации) приводится 1 из расчетов (расчет освещенности на рабочем месте);*

*2. Правовые и организационные вопросы обеспечения безопасности:*

 *специальные (характерные для проектируемой рабочей зоны) правовые нормы трудового законодательства; организационные мероприятия при компоновке рабочей зоны*

*3. Защита в чрезвычайных ситуациях:*

*разработываются превентивные меры по предупреждению ЧС;*

*разработка мер по повышению устойчивости объекта к данной ЧС;*

*разработка действий в результате возникшей ЧС и мер по ликвидации её последствий*

*4. Правовые и организационные вопросы обеспечения безопасности: (перечень ГОСТов, СНиПов и др. закон);*

*3. Возможные ЧС: морозы, диверсия, разработка мер по повышению устойчивости объекта к данной ЧС; разработка действий в результате возникшей ЧС и мер по ликвидации её последствий*

**Перечень графического материала:**

*1) План размещения светильников на потолке рабочего помещения*

*2) План эвакуации* 

#### **Задание выдал консультант:**

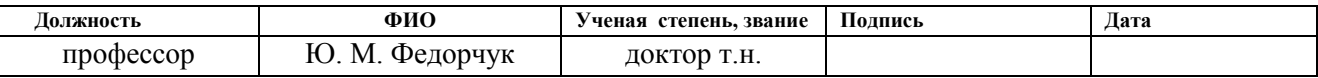

#### **Задание принял к исполнению студент:**

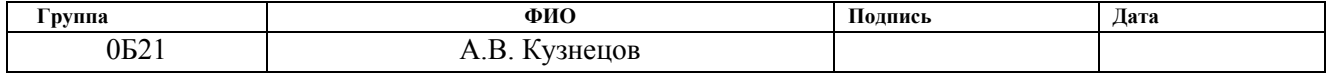

# **ЗАДАНИЕ ДЛЯ РАЗДЕЛА «ФИНАНСОВЫЙ МЕНЕДЖМЕНТ, РЕСУРСОЭФФЕКТИВНОСТЬ И РЕСУРСОСБЕРЕЖЕНИЕ»**

#### Студенту:

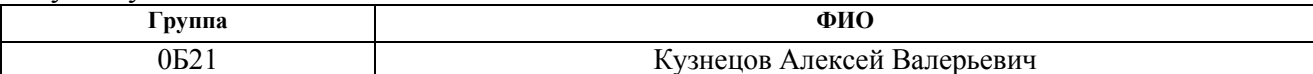

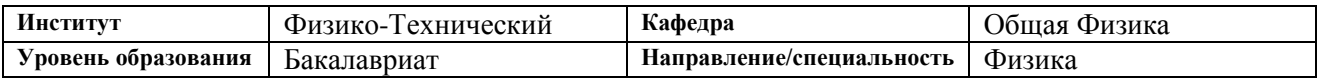

### **Исходные данные к разделу «Финансовый менеджмент, ресурсоэффективность и ресурсосбережение»:**

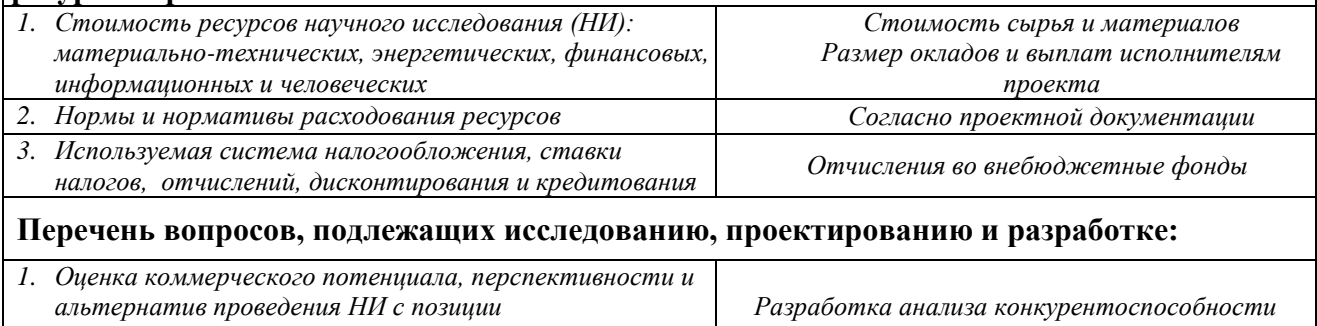

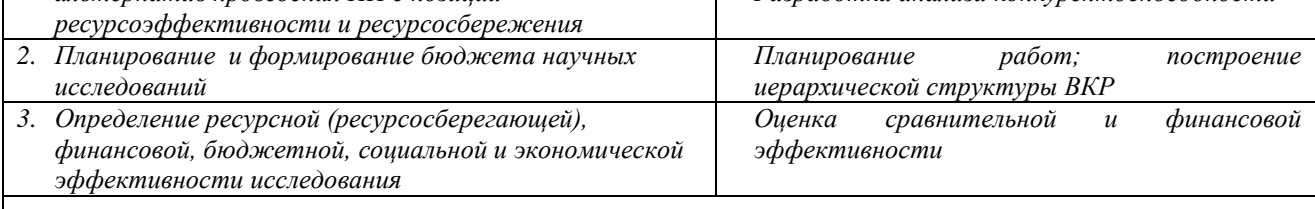

**Перечень графического материала** *(с точным указанием обязательных чертежей)***:**

*1. Оценка конкурентоспособности технических решений*

*2. Матрица SWOT*

*3. График проведения и бюджет НИ*

*4. Оценка ресурсной, финансовой и экономической эффективности НИ*

#### **Дата выдачи задания для раздела по линейному графику**

#### **Задание выдал консультант:**

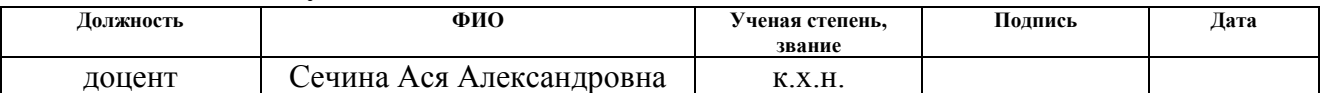

### **Задание принял к исполнению студент:**

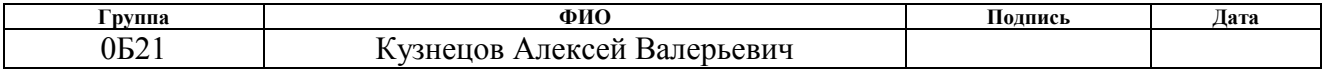

## **РЕФЕРАТ**

Выпускная квалификационная работа 114 страниц, 17 рисунков, 26 таблиц, 40 источников, 1 приложение.

Ключевые слова: магнетронная распылительная система, ионноплазменная установка, влияние материала тигля, режимы напыления, скорость осаждения, тонкие пленки, структура пленки, металлизация микросхем, микроэлектроника, ИМС.

Объектом исследования являются медные покрытия, полученные с помощью МРС с жидкой мишенью при использовании разных тиглей и разных режимов.

Цель работы – разработка технологии медной металлизации подложек для микроэлектроники с помощью МРС с жидкофазной мишенью.

В процессе исследования были получены медные тонкопленочные покрытия, исследована их морфология, адгезия, электрическое сопротивление, структура.

В результате работы была дана оценка влияния материала тигля на электрические и механические характеристики, а также структуру покрытий. Показано, что режим напыления оказывает влияние на свойства пленок. Выявлено, что использование МРС с жидкофазной мишенью более эффективно, чем МРС с твердой мишенью.

Область применения: полученные результаты могут быть использованы для создания технологии металлизации интегральных микросхем.

# **Оглавление**

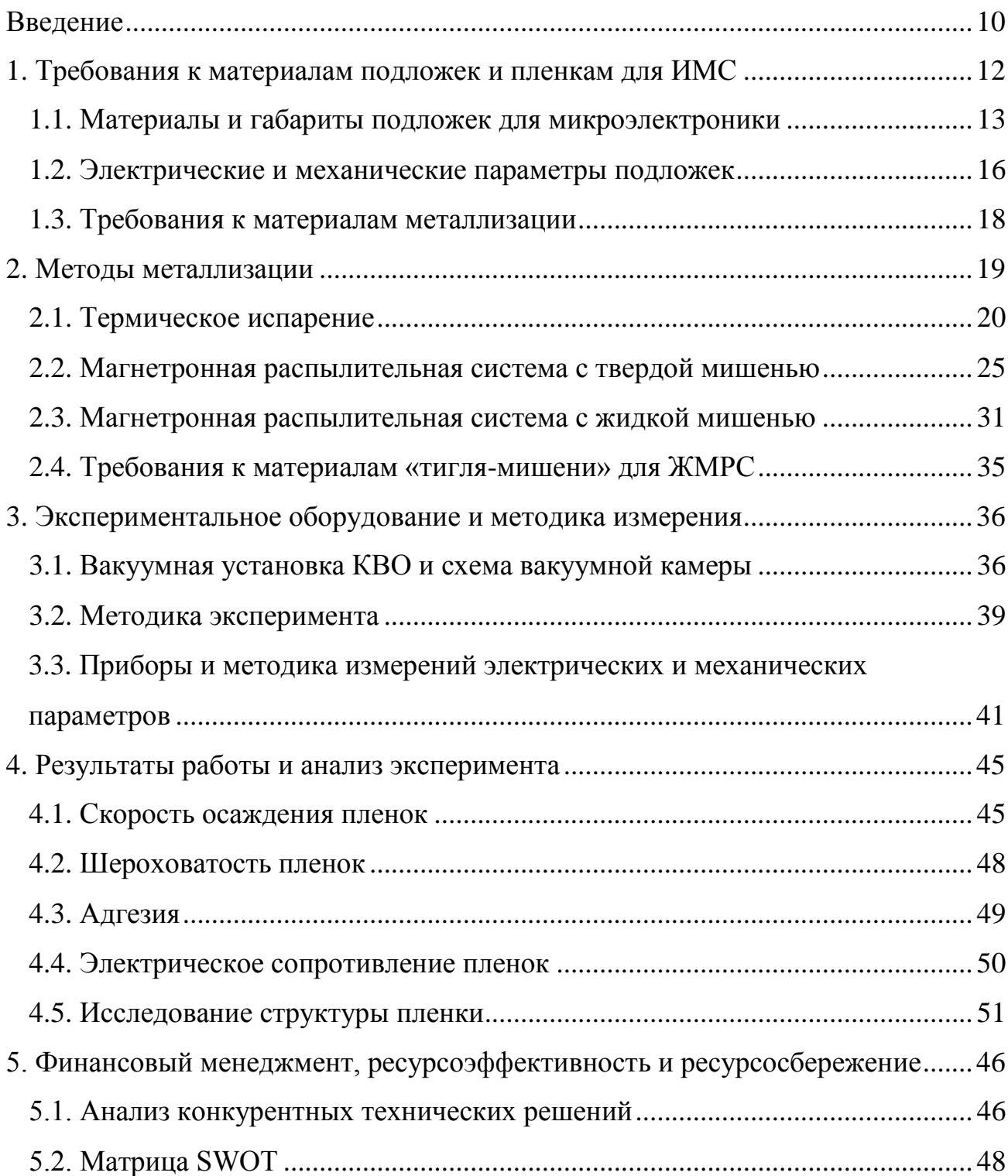

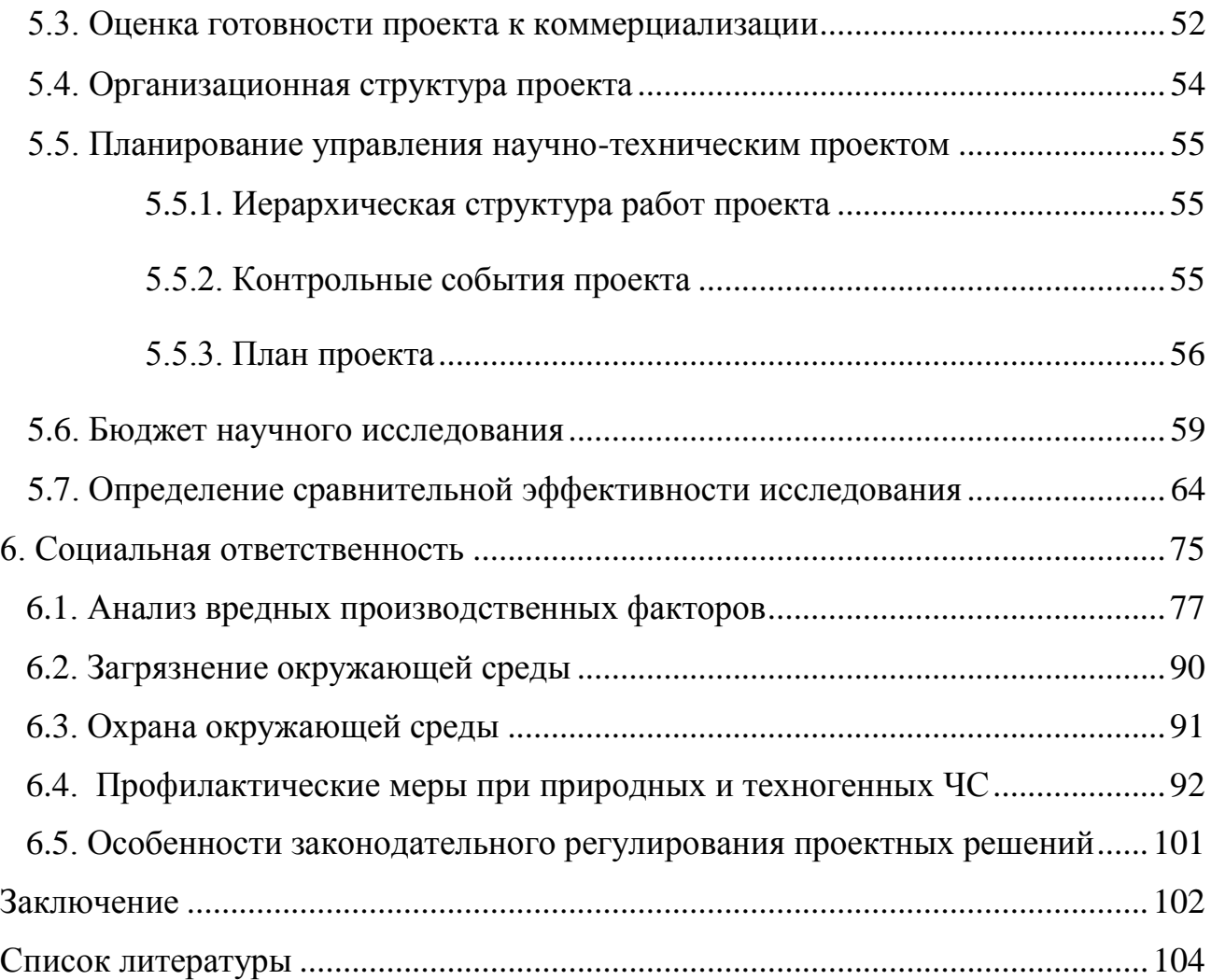

# **Введение**

<span id="page-10-0"></span>В настоящее время на производственных предприятиях микроэлектронной промышленности выявляется потребность в нанесении тонких металлических и диэлектрических пленок на различные поверхности. Однако существует ряд проблем, связанных с получением пленочных покрытий, таких как минимальные габариты, механические и электрические свойства, а также цена.

Развитие в данной области направленно на расширение функциональных возможностей и улучшение технических параметров электронных систем с одновременно уменьшением их размеров. Одна из отраслей микроэлектроники охватывает вопросы исследования, разработки и принципов применения интегральных микросхем.

На современном этапе развития микроэлектроники применяют несколько методов создания интегральных микросхем (ИМС). Один из них связан с образованием схем на поверхности твердого тела посредством послойного нанесения тонких пленок различных материалов на общее диэлектрическое основание (подложку) с одновременным формированием из них микроэлементов и их соединений. Ключевым этапом производства интегральных микросхем является металлизация подложки. Металлизация – это процесс формирования топологии электропроводящих дорожек, обеспечивающих необходимую функциональность подложки, в части передачи электрических сигналов между электронными компонентами, которые будут смонтированы на подложке в дальнейшем. Для ИМС требуются покрытия толщиной порядка нескольких микрометров.

 Наиболее перспективным методом является нанесение покрытий магнетронным распылением. Данный метод обладает такими достоинствами, как отсутствие капельной фазы, ионное ассистирование поверхности. Но существует ряд недостатков – низкая скорость напыления, высокая степень примесей в пленках, низкая энергетическая эффективность за счет отвода мощности разряда системами охлаждения. Данных недостатков лишена магнетронная распылительная система с жидкофазной мишенью (ЖМРС).

 Целью работы является разработка технологии медной металлизации подложек для микроэлектроники с помощью МРС с жидкофазной мишенью.

Для достижения поставленной цели решались следующие задачи:

- 1. Изучение требования к металлизации подложек.
- 2. Рассмотрение устройства и принципа работы ЖМРС.
- 3. Получение медных покрытий необходимой толщины и исследование свойств (адгезии, шероховатости, электрического сопротивления и структуры).

# **1. Требования к материалам подложек и пленкам для ИМС**

<span id="page-12-0"></span>Развитие современной микроэлектроники характеризуется разработкой большого числа типов интегральных микросхем (ИМС). Оно направленно на расширение функциональных возможностей и улучшение технических параметров электронных систем с уменьшением их габаритов и потребляемой энергии.

В современной микроэлектронике широкое применение имеют пленочные и гибридные ИМС. Пленочной ИМС называют совокупность элементов (резисторов, конденсаторов и т.д.) соединенных в виде пленки, на поверхности диэлектрического материала. В этой интегральной схеме все элементы и соединения выполнены в виде пленок [1]. Гибридной ИМС называют микросхему, которая содержит помимо элементов и компоненты (они изготавливаются отдельно от ИМС) и кристаллы также нанесенных на поверхность диэлектрического материала [2].

### **1.1. Материалы и габариты подложек для микроэлектроники**

<span id="page-13-0"></span>Подложки в пленочных и гибридных интегральных микросхемах играют важную роль. Во-первых, подложка – это основа конструкции пленочных микросхем, а, во-вторых, от материала подложки и качества обработки его поверхности существенно зависят параметры осаждаемых слоев и надежность всей микросхемы. Также она выполняет функции изоляции элементов друг от друга и теплоотвода.

Обычно подложки изготавливают в виде тонких круглых или треугольных пластин. Наиболее часто для тонкопленочных ИМС используют подложки размером 60х48 мм. На подложке одновременно изготовляют нескольких пленочных микросхем; после нанесения слоев подложку разрезают. Для них разработаны стандартные корпуса. Однако возможно использование подложек и с другим соотношением сторон; главное, чтобы размеры получались кратным делением размеров 60 и 48 мм. Не рекомендуется использовать длинные узкие подложки, так как материал подложек достаточно хрупкий. Толщину подложки рекомендуется выбирать равной 0,6 или 1,6 мм, а иногда 0,2 мм [3].

К материалам подложки для микросхем предъявляются следующие требования:

- 1. невысокие диэлектрические потери;
- 2. химическая инертность к осаждаемым веществам, материал подложки не должен вступать в реакцию с материалами пленок при высоких температурах;
- 3. высокая теплопроводность, в противном случае в пленочной микросхеме в процессе работы могут возникать местные перегревы, вызывающие изменение характеристик или разрушение пленок; в то же время необходимо, чтобы материал подложки

обеспечивал хорошую теплоизоляцию одного элемента схемы от других;

4. высокая термостойкость;

5. хорошая адгезия с напыляемыми материалами;

6. высокая механическая прочность.

Материала, который удовлетворял бы в равной мере всем перечисленным требованиям, нет. Наиболее распространенными материалами для подложек микросхем являются: стекло, стеклокристаллические материалы – ситаллы, поликор, керамика.

*Стекло*. Обычное (оконное) стекло при нагреве размягчается, выделяет ионы соды, у него большие диэлектрические потери. Лучшими свойствами обладают бесщелочные (боросиликатные) стёкла, они не содержат окислов кальция и натрия. Однако сейчас стёкла для подложек ИМС почти не применяются. Для микросхем, работающих при высоких температурах в качестве подложек, используют кварцевое стекло и стекло типа «Пирекс» (калиевый и натрово-калиевый). Эти материалы обладают высокими электроизоляционными свойствами. Однако они довольно дорогие и трудно поддаются обработке.

*Стеклокристаллические материалы*. Их получают путем обработки специальных составов стекол. Они отличаются от аморфного силикатного стекла тем, что имеют кристаллическую структуру, а от кристаллических материалов – более тонкой микрокристаллической структурой. Стеклокристаллические материалы обладают высокой прочностью, хорошими электроизоляционными свойствами, высокой термостойкостью, а также влаго- и газонепроницаемостью; кроме того, они обладают хорошей гибкостью при формовке.

Наибольшее применение находят *ситалл и фотоситалл*. Ситалл имеет высокое удельное сопротивление, устойчив к кислотам, в 2…3 раза прочнее

стекла. Ситалл газонепроницаем, имеет малую газоотдачу при высоких температурах, что особенно важно при изготовлении микросхем.

Фотоситалл обладает высокой термостойкостью и и механической прочностью, устойчив к кислотам и имеет теплопроводность в несколько раз выше, чем ситалл. Фотоситалл представляет интерес тогда, когда подложка должна иметь сложную геометрическую форму [4].

*Керамические материалы*. В зависимости от состава эти материалы могут иметь различные свойства: низкую или очень высокое электрическое сопротивление, повышенную термостойкость и механическую прочность. В качестве подложек применяется керамика, отличающаяся наряду с такими свойствами, как термостойкость, химическая инертность, влагостойкость, механическая прочность, малыми потерями на высоких и сверхвысоких частотах и высокой теплопроводностью. Чаще всего это керамика на основе окиси алюминия, окиси бериллия, титанита бария. Основные преимущества – повышенная прочность и высокая теплопроводность. Например, теплопроводность у керамики на основе бериллия в 200-250 раз больше, чем у стекла. Основные недостатки керамики – шероховатость поверхности, микронеровности необработанной керамики, достигают нескольких тысяч ангстрем, а полировка может загрязнить поверхность и изменить свойства керамики. Значительное снижение шероховатости достигается путем глазурования поверхности керамики тонким слоем бесщелочного стекла. В глазурованной керамике высокая теплопроводность керамической основы сочетается с гладкой поверхностью стеклянной глазури. На основе керамики выпускаются подложки толщиной 0,1-1,6 мм с размерами  $10\times16$  и 20 $\times20$  мм [2].

### **1.2. Электрические и механические параметры подложек**

<span id="page-16-0"></span>Подложки для интегральных микросхем должны соответствовать ряду электрических и механических критериев.

*Шероховатость поверхности*. Значительное влияние на структуру наносимых пленок оказывает состояние подложки. В частности, на толщину пленки существенное влияние оказывают наличие на ней шероховатости и микронеровностей, что приводит к изменению электрофизических свойств пленок, следовательно, к снижению воспроизводимости параметров пленочных элементов, а также их надежность. То есть подложки, предназначенные для тонкопленочных ИМС должны иметь минимальную шероховатость, быть без пор и трещин. Для тонкопленочных покрытий толщиной до 100 нм допустимая высота микронеровностей не должна превышать 25 нм, что соответствует 14 ому классу чистоты поверхности подложек. Для толстых пленок толщина составляет до 50 мкм, допустимая высота микронеровности для толстопленочных интегральных микросхем имеет значение до 2 мкм, что соответствует 8-ому классу частоты [5].

Шероховатость поверхности подложек от способа их обработки от поверхности материала.

| Материал         | Стекла, | Керамика, | Свежеотожженная          | Керамика      |
|------------------|---------|-----------|--------------------------|---------------|
| подложки         | сапфир  | ситалл    | керамика 99,5% $Al_2O_3$ | 96% $Al_2O_3$ |
| Высота           | 0,025   | 0,05      |                          |               |
| неровностей, мкм |         |           |                          |               |
| Класс частоты    | 14      | $13 - 14$ |                          |               |

Таблица 1 – Шероховатость поверхности подложек различных материалов [6]

*Электропроводность.* Электропроводность материалов подложки должна быть низкой для уменьшения потерь в тонкопленочных схемах. Электропроводность стекла и керамических материалов в значительной степени зависит от содержания щелочей, что в свою очередь определяет коррозиоустойчивость подложки. Удельная электропроводность подложки, слагаемая из объемной и поверхностной составляющих, определяется, прежде всего, второй составляющей. Поверхностная электропроводность особенно заметна в условиях влажной среды. В материалах с содержанием натрия более 4 % наблюдается заметная миграция ионов натрия к поверхности. Образуя с адсорбированной влагой электролит, ионы приобретают способность легко перемещаться под воздействием электрического поля, вследствие чего возрастает поверхностная удельная проводимость и создаются благоприятные условия для коррозии осажденных на подложку пленок [7].

Считают, что наиболее хорошими изоляторам являются все стекла и керамики, поэтому их используют в качестве подложечных материалов.

*Теплопроводность.* Во избежание местного перегрева в микросхеме, которое вызывает изменение характеристик или даже разрушения пленок, необходима высокая теплопроводность подложки. Подложка, сделанная из материала с высочайшей теплопроводностью, обеспечивает выравнивание температурного градиента по всей поверхности, а также отвод тепла от микросхем. Очень малой теплопроводностью обладают стекла. Высокую теплопроводность имеет керамика на основе бериллия. Теплопроводность подложечных материалов представлена в таблице 2. Теплопроводность меди взята за единицу [8].

| Материал подложки         | Стекла,<br>ситалл | Керамика на<br>основе $Al_2O_3$ | Керамика на<br>основе ВеО | Медь |
|---------------------------|-------------------|---------------------------------|---------------------------|------|
| Теплопроводность, отн. ед | $0,002-0,005$     | 0,05                            |                           |      |

Таблица 2 – Теплопроводность подложечных материалов [6]

Также материал подложки должен обеспечить хорошую адгезию напыляемого материала и иметь высокую механическую прочность.

## **1.3. Требования к материалам металлизации**

<span id="page-18-0"></span>В пленочной интегральной микросхеме все элементы и соединения между ними выполнены в виде пленок. В настоящее время методами пленочной технологии получают резистивные пленки, проводящие и тонкопленочные конденсаторы и диэлектрические.

Свойства пленки напрямую зависят от ее толщины и условий получений. Удельное сопротивление пленки в значительной мере отличается от величины массивного материала. Тонкие металлические пленки имеют высокое значение удельного сопротивления. По мере их утолщения это значение будет уменьшаться. Это объясняется тем, что чем тоньше пленка, тем больше нарушение непрерывности структуры, а соответственно, низкая проводимость. И так же, тем, что длина свободного пробега становится соизмеримой с толщиной пленки и уменьшается вследствие столкновения электронов с границами поверхности пленки.

Подслой из тантала позволяет получать стабильные пленки с большим поверхностным сопротивлением. Его главное достоинство в том, что в процессе производства можно управлять электрическими свойствами пленок. Объяснение стабильности танталовых пленок заключается в следующем: тантал легко образует плотный поверхностный слой окисла, прочно связанный с металлом, который обладает высоким сопротивлением износа и коррозии в различных условиях эксплуатации, а также стойкостью к воздействию кислот. Реакцией окисления тантала можно легко управлять, что позволяет регулировать толщины пленок и ее сопротивлением.

К материалам проводящих пленок предъявляют следующие требования:

1. высокое электрическое сопротивление;

2. хорошая адгезия к материалу подложки;

3. низкая температура плавления;

- 4. невысокая энергия испаряемых частиц;
- 5. возможность получения омических (невыпрямляющих) контактов с минимальным электрическим сопротивлением;

6. отсутствие взаимодействия с другими напыляемыми материалами;

7. возможность многократного напыления из одного испарителя.

В качестве проводящих материалов обычно используют медь, алюминий, серебро, золото, никель и т.д. Пленки из меди, золота и серебра отличаются наиболее высокой электрической проводимостью, хорошо поддаются сварке и пайке, однако имеют плохую адгезию к материалу подложки.

Хорошим материалом является алюминий. Он имеет высокое значение электропроводности и прочно сцепляется с материалом подложки. Но, тем не менее, алюминий трудно поддается пайке бескислотными флюсами, кроме того, при пайке ухудшается адгезия алюминия к подложке.

Поэтому для гибридных микросхем предпочтительнее использовать медь, так как она имеет высокое значение электропроводности и хорошо поддается пайке.

# <span id="page-19-0"></span>**2. Методы металлизации**

Одной из ключевых технологических операций в процессе производства пленочных интегральных микросхем является проведение металлизации подложки. Металлизация совместно с последующими операциями формирования топологии токопроводящих дорожек обеспечивает необходимую функциональность подложки в части передачи электрических сигналов между электронными компонентами, которые будут смонтированы на подложке в дальнейшем. В данной главе будут рассмотрены основные методы металлизации: термическое испарение в вакууме, магнетронная распылительная система с твердой и жидкой мишенью.

## **2.1. Термическое испарение**

<span id="page-20-0"></span>Получение пленок различных веществ термическим испарением (ТИ) вещества в вакууме с последующей конденсацией его на подложке один из самых старых, и в то же время самых универсальных методов получения тонкопленочных структур. Этот процесс состоит из трех этапов: перевод вещества в газовую фазу (испарение), перенос паров от испарителя к подложке и их конденсация на поверхности подложки с образованием пленки необходимой толщины. Обычно такой процесс проводят в вакууме не выше  $10^{-3}$ Па, чтобы избежать рассеяния потока за счет столкновения с молекулами остаточных газов [9].

Характер испарения вещества и состав газовой фазы можно в первом приближении оценить, сравнивая величины теплоты сублимации и энергии связи (теплоты образования) данного соединения. Так, если теплота сублимации больше теплоты образования, то при испарении будет наблюдаться диссоциация или разложение соединения. В этом случае необходимо сравнить упругости паров компонентов при данной температуре.

Обычно при испарении в вакууме вещество разогревается до такой температуры, чтобы давление пара над его поверхностью достигает  $10^{-1} - 10^{-2}$ Па. Эту температуру часто называют «температурой испарения».

Толщина пленок, полученных методом вакуумного напыления, определяется эмиссионными свойствами источника (испарителя), характеризующих распределение в пространстве потока испаряемого вещества, от геометрических размеров и местоположения подложки относительно источника, скорости и времени испарения напыляемого вещества [10].

Чем выше скорость испарения, тем загрязненность пленки будет меньше, однако высокие скорости роста негативно сказываются на структуре тонкопленочных слоев [11].

Для большинства элементов скорость испарения при *Т<sup>у</sup>* составляет 10-4 г/см<sup>2</sup>·с. Чтобы получить приемлемую скорость роста пленки, а также экономного расходования материала, необходимо создавать условия движения частиц испаряемого вещества преимущественно по направлению к подожке. При этом будет нужен достаточно глубокий вакуум, при котором исключается столкновение молекул остаточного газа с молекулами вещества и рассеивание их потока на пути к подложке [12].

Энергия испаренных атомов определяется температурой испарителя и составляет 0,1-0,3 эВ, а ионизация частиц практически отсутствует.

Движущей силой переноса частиц является различие давлений насыщенных паров над поверхностью испарения и вблизи поверхности конденсации. С повышением температур нагрева испарение интенсифицируется [13].

Вакуумное термическое испарение может осуществляться как непосредственно в вакуумной камере («открытое» испарение), так и в некотором ограниченном объеме, помещенном в этой камере («квазизамкнутый» объем).

«Открытое» испарение в вакууме – самый простой в техническом отношении метод. В этом случае оснастка вакуумной камеры для проведения процесса состоит из испарителя, заслонки и держателя подложки с нагревателем. Обычно используют испарители прямого нагрева, разогреваемые до высокой температуры прямым пропусканием тока. Их выполняют из графита или тугоплавкого металла, имеющего к тому же малую упругость пара, например, W, Mo, Ta, Nb или их сплавы.

При выборе материала испарителя главным условием является отсутствие легкоплавких эвтектик и химического взаимодействия с испаряемым веществом, что приводит к разрушению испарителя.

В справочной литературе обычно приводятся наиболее приемлемые пары материал испарителя - испаряемое вещество. Для примера в табл. 3 представлены рекомендуемые материалы испарителя для испарения некоторых металлов.

| Испаряемый | Al     | Au    | Cu, Ag                   | Zn | Cd | Ni, Fe | Ge     | Т.         |
|------------|--------|-------|--------------------------|----|----|--------|--------|------------|
| материал   |        |       |                          |    |    |        |        |            |
| Материал   | W, Ta, | W, Mo | Mo,Ta,   W, Mo,   Ta, Nb |    |    | W      | Ta, Mo | . Ta<br>W. |
| испарителя | Nb     |       | Nb                       | Nb |    |        |        |            |

Таблица 3 – Рекомендуемые пары испаряемый метал-материал испарителя [14]

В ряде случаев используют испарители косвенного нагрева, выполненные из термостойкого оксида, например кварца, оксидов бериллия, алюминия, тория, или нитридов, обогреваемые вольфрамовой или молибденовой спиралью.

Конструкции испарителей могут быть самыми различными (проволочные, ленточные типа лодочки, конусовидные и др.) и определяться целым рядом факторов: количество испаряемого материала, площадь подложки и др. [14].

Разогрев испарителя, в который помещают испаряемый материал, обычно проводится за счет электрической энергии (резистивный нагрев); для металлов и полупроводников применяют высокочастотный или электроннолучевой нагрев.

Электронно-лучевое испарение используется для получения пленок высокой чистоты, так как в этом случае ликвидируется основной источник загрязнений – испаритель. Испарение материала осуществляется за счет его нагрева при бомбардировке потоком электронов (электронной пушкой) части кристаллического материала, помещенного на охлаждаемый анод.

Различные виды электронно-лучевого испарения отличаются только типом и мощностью используемой электронной пушки [15].

При синтезе пленок в «квазизамкнутом» объеме испаритель и подложка располагаются достаточно близко с радиальным ограничением пространства обогреваемыми стенками таким образом, что перепад температур между ними сводится к минимуму. Это приводит к увеличению давления паров испаряемого вещества над подложкой, уменьшению пересыщения и формированию слоев в условиях, близких к равновесным. Такой метод позволяет получать пленки со свойствами, близкими к свойствам монокристаллов, что особенно важно для полупроводниковых материалов [14].

Процесс напыления пленок посредством вакуума состоит из выполнения следующих действий (Рисунок 1).

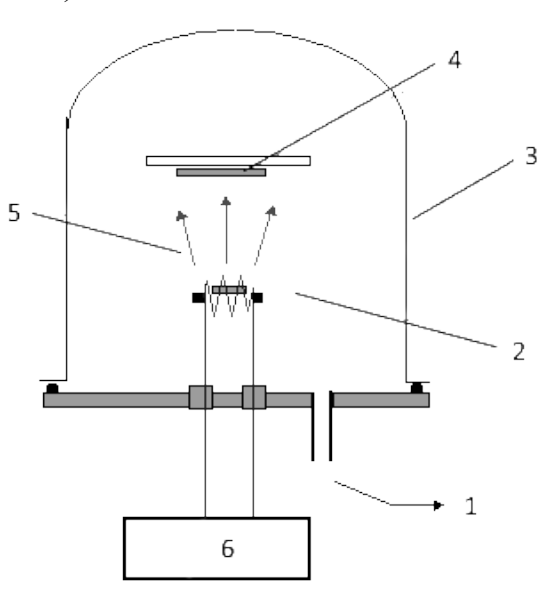

Рисунок 1– Схема термического испарения [16]:

1 – вакуумная система, 2 – нагреватель подложки, 3 – вакуумная камера, 4 – подложка, 5 – осаждаемые частицы, 6 – источник питания.

В верхней части колпака расположен "подложкодержатель", на который устанавливается обработанная подложка. Далее опускают колпак и включают систему вакуумных насосов (вначале для предварительного разрежения, затем высоковакуумный). Чтобы ускорить десорбцию воздуха с внутренних поверхностей и сократить время откачки, пускают горячую проточную воду по трубопроводу. По достижении внутрикамерного давления  $\sim 10^{-4}$  Па (процесс контролируется манометром) включают нагреватели подложек и испарителя. По достижении рабочих температур (контроль посредством термопар) пары вещества осаждаются на подложку, где происходит конденсация паров и рост пленки. Автоматическая система контролирования роста пленки фиксирует толщину пленки (для диэлектрика плёночных конденсаторов), время напыления (для защитных покрытий, проводников) и поверхностное сопротивление (для резисторов). После проведенной операции отключают нагреватели подложек и испарителя, систему откачки и подают в трубопровод холодную, проточную воду. Дается время на остыв "подколпачных" устройств (с помощью натекателя плавно впускают атмосферный воздух). Выравнивание давлений внутри и вне колпака даёт возможность поднять его и начать следующий цикл обработки [17].

Проведем сравнение достоинств и недостатков ТИ с другими методами нанесения пленок.

Достоинствами данного метода являются: большие скорости испарения вещества, а также за счет изменения подводимой к испарителю мощности, можно управлять ею в широких диапазонах; при групповой загрузке и обработке подложек достаточно высокая производимость; возможность проводить процесс как в окислительной и восстановительной среде разреженного газа, так и в высоком вакууме; за счет использования металлических масок возможно одновременно с осаждением пленки получать требуемую конфигурацию тонкопленочных элементов пассивной части ИС [18].

К недостаткам относятся: тугоплавкие материалы и материалы сложного состава имеет трудность в испарение; невысокая адгезия пленок к подложке; образование поверхностных дефектов из-за вылета мелких частиц, которые нарушают непрерывность пленочного покрытия; загрязнение пленки

<span id="page-25-0"></span>материалом испарителя; пленки имеют невысокую воспроизводимость свойств; небольшой срок службы испарителя и его высокая инерционность [19].

## **2.2. Магнетронная распылительная система с твердой мишенью**

Наиболее распространенными устройствами ионно-плазменного напыления являются магнетронные распылительные системы. Метод магнетронного распыления имеет большие перспективы промышленного применения благодаря хорошей адгезии и высокой скорости наносимых слоев металлов, сплавов и диэлектриков (в случае использования реактивных процессов), также дает возможность управления параметрами пленок за счет изменения состава газовой среды, давления и смещения потенциала на подложке [20].

Действие магнетронного распыления основано на распыление материала катода при его бомбардировки ионами рабочего газа, образующими в плазме аномально тлеющего разряда. При этом возникает вторичная ионная эмиссия, которая поддерживает разряд и обуславливает распыление материала катода. МРС является одной из вариаций схем диодного распыления [21]. Принцип действия МРС представлен на рисунке 2.

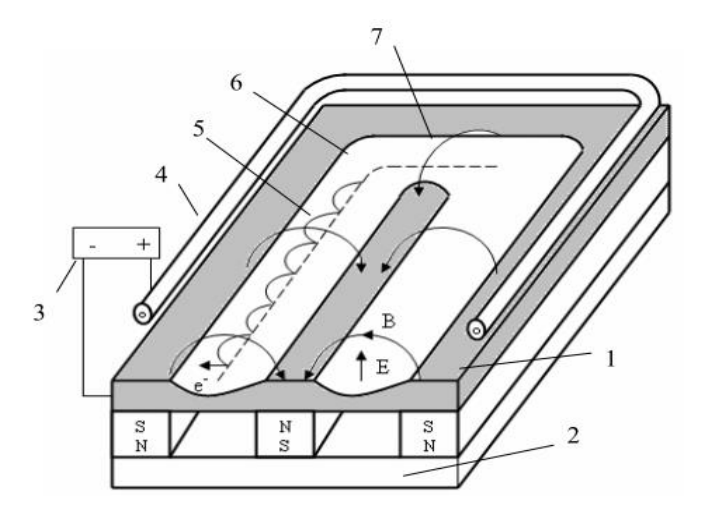

Рисунок 2 – Схема магнетронной распылительной системы с плоской мишенью [22]: 1 – мишень, 2 – магнитная система, 3 – источник питания, 4 – анод,

# 5 – траектория движения электрона, 6 – зона распыления, 7 – силовая линия магнитного поля

Основные элементы установки: магнитная система, анод и мишень. Линии магнитного силового поля замыкаются между полюсами магнитной системы. Поверхность мишени располагается между местами входа и выхода силовых линий магнитного поля. Она интенсивно распылятся и имеет вид замкнутой дорожки, геометрия которой определяется формой полюсов магнитной системы. Подавая постоянное напряжение между катодом (отрицательный потенциал), которым служит мишень, и анодом (либо отрицательный, либо положительный потенциал) возникает неоднородное электрическое поле. В результате чего возбуждается аномальный тлеющий разряд. Плазма разряда локализуется у распыляемой поверхности мишени за счет замкнутого магнитного поля. Под действием ионной бомбардировки электроны выбиваются с катода и захватываются магнитным полем и по замкнутым траекториям у поверхности мишени ими совершаются сложные циклоидальные движения. То есть электроны попадают как бы в ловушку, создаваемую магнитным полем, которое возвращает их на катод, а затем отталкивает поверхностью мишени [23].

Процесс циркуляции электронов в ловушке идет до тех пор, пока не произойдет несколько ионизирующих столкновений с атомами рабочего газа, в результате чего электроны теряют свою энергию, полученную от электрического поля. Основная часть энергии электрона расходуется на ионизацию и возбуждение, прежде чем он попадает на анод, что в значительной мере позволяет увеличивать эффективность процесса ионизации и увеличению концентрации положительных ионов у поверхности катода. Это обуславливает рост интенсивности ионной бомбардировки поверхности мишени и увеличение скорости распыления, а, следовательно, скорости осаждения пленки.

Стоит отметить, что форма плазмы определяется магнитным полем и может существовать только в области магнитной ловушки вблизи от мишени. Технология магнитной ловушки у распыляемой поверхности мишени являет собой весьма простое, но очень эффективное решение проблемы, а именно увеличение скорости распыления твердого вещества в магнетронных распылительных системах. Но при этом МРС обладает рядом специфических свойств, основным из которых является отсутствие бомбардировки подложки высокоэнергетическими вторичными.

Плазма разряда существует только в области магнитной ловушки в непосредственной близости от мишени, и ее форма определяется магнитным полем.

Создание магнитной ловушки у распыляемой поверхности мишени представляет собой простое, но весьма эффективное решение проблемы увеличения скорости распыления материалов в плазменных распылительных системах. Но помимо этого достоинства МРС обладает рядом специфических свойств, основным из которых является отсутствие бомбардировки подложки высокоэнергетическими вторичными.

Известно, что при распылении материалов в плазме тлеющего разряда высокоэнергетические вторичные электроны с мишени являются основным источником нагрева подложек. Интенсивный перегрев подложек не позволяет увеличивать скорости распыления, повышая рабочее напряжение. В МРС вторичные электроны захватываются магнитной ловушкой и не бомбардируют подложку, что обеспечивает сравнительно низкую температуру. Источниками нагрева подложки в этих системах служат энергия конденсации распыленных атомов, кинетическая энергия осаждаемых атомов, энергия отраженных от мишени нейтрализованных ионов, а также излучение плазмы. Энергия конденсации составляет 3–9 эВ/атом, кинетическая энергия в зависимости от

распыляемого материала – от 5 (для алюминия) до 20 эВ/атом (для вольфрама), а излучение плазмы 2–10 эВ/атом [24].

Самыми распространенными являются МРС с плоской мишенью. Магнетрон с дисковым катодом может использоваться в небольших установках для нанесения упрочняющих покрытий, проводящих дорожек в микросхемах, отражающих и интерференционных покрытий на небольшие оптические детали.

МРС в форме цилиндра применяются тогда, когда необходимо обеспечить максимальную загрузку камеры обрабатываемыми изделиями [25].

При этом обеспечивается максимальная площадь обрабатываемой поверхности, высокая скорость напыления покрытия и хорошая равномерность по толщине. Магнитная система в таких магнетронах состоит и нескольких цилиндрических магнитов, разделенных вставками из ферромагнитного материала. Разряд горит в виде нескольких колец расположенных внутри арок магнитного поля. В цилиндрических МРС коэффициент использования материала катода достигает величины 35–45%. Стремление повысить коэффициент использования материала привело к созданию цилиндрических магнетронов с подвижной относительно катода магнитной системой [26].

Магнитная система в этих МРС похожа на магнитную систему плоских магнетронов с протяженным катодом. Разряд горит в форме беговой дорожки, а поверхность катода все время перемещается относительно разряда вслед за магнитной системой. При небольших диаметрах катода магнитная система может иметь крестообразный вид с четырьмя магнитными полюсами. Разряд горит в форме "бейсбол", а магнитная система перемещается относительно катода электроприводом. Разряд перемещается вслед за магнитной системой по поверхности катода. Коэффициент использования материала в этих МРС достигает 90% [27].

Комбинация МРС с плоским дисковым катодом и МРС с коническим катодом позволяет получить высокую равномерность толщины покрытия на дисковой подложке с диаметром равным наружному диаметру конического катода. Такие устройства применяются для нанесения магнитных покрытий на диски накопителей информации.

Основные характеристики для работы МРС – плотность тока на мишени и удельная мощность, напряжение на электродах, ток разряда, величина индукции магнитного поля и рабочее давление. От величины и стабильности перечисленных параметров, которые связаны между собой, зависят стабильность разряда и воспроизводимость процесса нанесения пленок. МРС относятся к низковольтным системам распыления [28].

Магнетронные распылительные системы могут питаться как постоянным током, так и переменным током различной частоты и формы. Напряжения разряда лежат в диапазоне 300–800 В.

В случае переменного тока частота питающего напряжения лежит в диапазоне 2 кГц–30 МГц. Наиболее часто применяются магнетронные распылительные системы постоянного тока. При частотах от 2 кГц до 100 кГц работают импульсные магнетроны. Их работа похожа на работу магнетронов постоянного тока. В настоящее время импульсные магнетроны начинают вытеснять магнетроны постоянного тока при реактивных процессах. При частотах порядка нескольких МГц работают высокочастотные магнетроны. Такие устройства применяются для распыления диэлектрических материалов. В высокочастотных магнетронных распылительных системах применяется емкостной высокочастотный разряд. По причине сложности системы питания и ограниченной производительности такие устройства применяются достаточно редко.

Магнетроны работают при давлении рабочего газа (как правило, аргона) 0,1– 0,5 Па. Если давление выше указанного диапазона, разряд горит, но эффективность магнетрона снижается. Расстояния от катода до подложки обычно более 0,1 м. При давлениях выше 0,5 Па длина свободного пробега

менее 0,02 м. Это приводит к снижению потока распыленного материала за счет столкновений распыленных атомов с атомами аргона. Поэтому желательно обеспечить работу магнетронной распылительной системы при более низких давлениях. Разряд в МРС можно зажечь при давлениях ниже 0,03 Па, причем нижняя граница допустимого давления сильно зависит от конструктивных особенностей МРС и конфигурации магнитного поля.

Одной из основных характеристик разряда является вольт-амперная характеристика (ВАХ). Существенное влияние на нее оказывают рабочее давление *р* и индукция магнитного поля *В*. Рост индукции магнитного поля приводит к возрастанию тока разряда при неизменных значениях напряжения и давления. Рост давления рабочего газа вызывает возрастание тока при постоянных величинах напряжения и индукции поля *В* на поверхности катода (рисунок 3) [32].

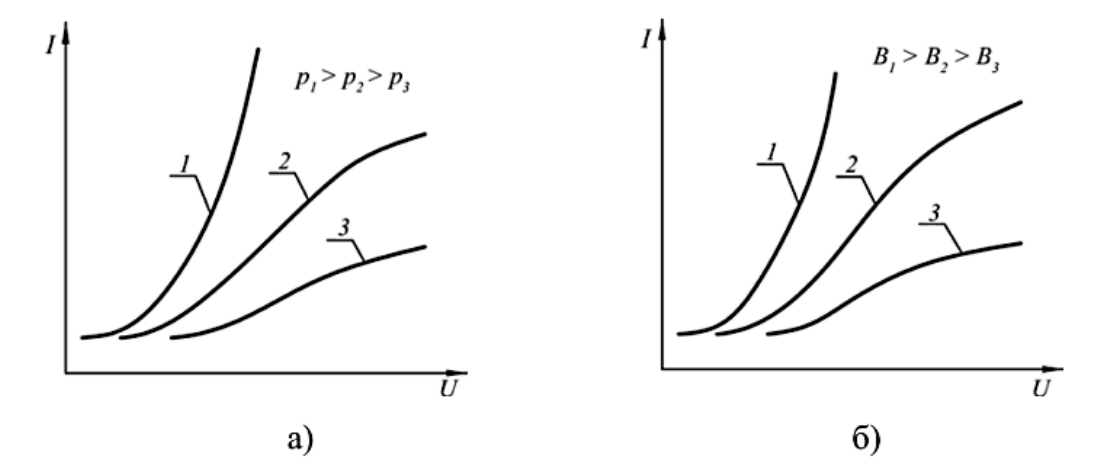

Рисунок 3 - Влияние давления рабочего газа р (а) и индукции магнитного поля *В* (б) на поверхности катода на вольтамперную характеристику разряда в магнетронной распылительной системе [29]

МРС широко используется для создания атомных потоков в технологических схемах, реализующих вакуумно-конденсационные методы осаждения покрытий. Здесь встает задача повышения интенсивности образующихся потоков и снижения "энергозатрат" на их генерацию. Весьма перспективными для решения поставленных задач могут быть МРС с сильно разогретыми мишенями. В частности, из экспериментов известно , что скорость осаждения металлических пленок заметно выше, если мишень переведена в расплавленное состояние. Дальнейшим развитием МРС является система с испаряющимся катодом, то есть магнетрон с жидкофазной мишенью.

Магнетронный разряд позволяет производить распыление материала находящегося как в твердом состоянии, так и жидком. Для распыления из жидкой фазы распыляемый металл помещается в термически изолированный от охлаждаемой магнитной системы тигель. При зажигании разряда, металл катода разогревается и плавится. Металл при этом распыляется со скоростью, которая значительно превышает скорость распыления твердого холодного катода. При повышении плотности тока возрастает температура расплава и давление паров металла над катодом. При достаточно высокой плотности паров становиться возможным горение разряда в парах собственного катода (режим самораспыления).

Такие магнетронные распылительные системы характеризуются наиболее высокими скоростями распыления катода и наибольшими коэффициентами использования материала.

### **2.3. Магнетронная распылительная система с жидкой мишенью**

<span id="page-31-0"></span>Магнетронное распыление металлов из жидкой фазы является одним из перспективных методов получения покрытий. Оно соединяет достоинства термического испарения и магнетронного распыления. Магнетроны с жидкой мишенью обладают очень высокой производительностью, но трудны в исполнении. Кроме того, они слабо изучены, и это обстоятельство служит препятствием для их практического применения.

Как уже было описано выше, принцип работы большинства современных МРС основан на распылении поверхности мишени потоками

плазмы. Обычно мишень собрана в единое целое с магнитной системой и корпусом магнетрона. Тепло, которое выделяется в мишенном узле в присутствии горящей плазмы, отводят от него с помощью системы охлаждения, чтобы предотвратить перегрев магнитной системы. При этом мишень, как правило, имеет хороший контакт с магнитной системой и поэтому ее температура остается на не высоком уровне.

Для материала в твердом состоянии максимально допустимая удельная мощность, а, следовательно, и скорость распыления ограничивается его теплопроводностью. Для большинства металлов при нагреве теплопроводность постепенно снижается и при переходе из твердого состояния в жидкую фазу ее суммарное увеличение обычно не превышает пятикратного значения. В расплавленном состоянии к мишени можно подводить большие мощности, увеличивая тем самым скорость генерации вещества и повышая температуру расплава до такого значения, при котором наряду с распылением начинается интенсивный процесс испарения. В связи с изложенным представляется целесообразным применять тепловую энергию, которая в настоящее время затрачивается на нагрев воды, на генерацию вещества путем его испарения, и таким образом объединить процесс распыления и испарения в единый распылительно-испарительный процесс.

Соотношение вкладов этих компонент зависит от температуры поверхности металла, которая, в свою очередь, определяется мощностью потока энергии из плазмы и свойствами вещества мишени.

Таким образом, энергию, которая при распылении из твердой фазы теряется в виде тепла, можно использовать на дополнительную генерацию распыляемого вещества.

При достаточно высоких плотностях энергии возможен переход магнетронного разряда в режим самораспыления, при котором в качестве

рабочего газа выступают атомы материала мишени, что существенно снижает загрязнение пленки остаточными газами.

Несмотря на то, что в режиме самораспыления плазма магнетронного разряда содержит большое количество ионов (достаточное для поддержания электрического разряда), основная доля атомов, осаждающихся на подложку, образуется в процессе испарения, они нейтральны и скорость их движения невелика. Для многих металлов испарительная компонента становится заметной, когда температура мишени превышает температуру плавления в 1,3…1,5 раза. Здесь рост пленки на подложке происходит подобно случаю термического испарения, когда осаждающиеся атомы имеют тепловые скорости [30].

Известно, что наиболее качественные пленки получаются в том случае, когда в потоке частиц в области подложки присутствует большое количество ионизованных и возбужденных атомов.

Это условие достигается различными способами: применением специальных ионизаторов атомных потоков, разогревом подложки, подачей отрицательного смещения на нее, созданием несбалансированной магнетронной распылительной системы, использованием ионного ассистирования [31].

На рисунке 4 представлен магнетрон с жидкофазной мишенью.

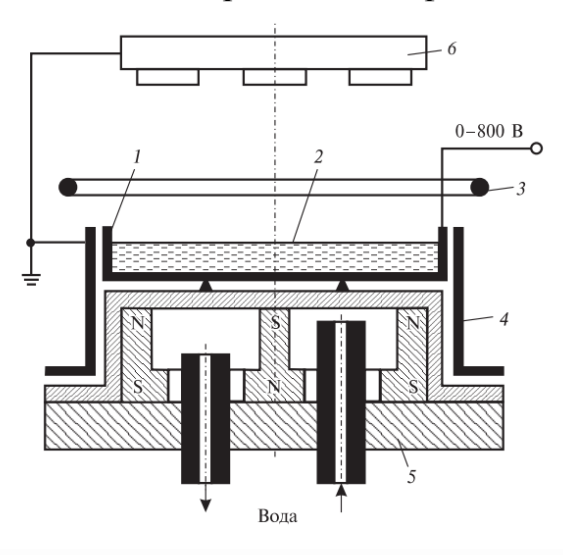

Рисунок 4 – Конструкция магнетрона с жидкофазной мишенью [33]:

### 1 – тигель, 2 – мишень, 3 – анод, 4 – экран, 5 – магнитная система

Под тиглем, изготовленным из немагнитного материала, располагают "водоохлаждаемую" магнитную систему, между корпусом которой и тиглем сделан зазор, ограничивающий отвод тепла от тигля в процессе его разогрева. В тигель помещают медные диски, выполняющие роль мишени. Снижение лучистого теплоотвода от тигля обеспечивается радиационным экраном. Анод в виде охлаждаемой медной трубки располагают на расстоянии 25 мм над тиглем.

В предварительно откачанную до высокого вакуума ( $P < 10^{-3}$  Па) камеру напускается аргон при давлении  $0,6 - 1,3$  Па, после чего на тигель по отношению к аноду подавается отрицательное напряжение величиной до 700В. При этом загорается разряд, локализованный у поверхности мишени магнитным полем. Материал мишени за счет за счет интенсивной ионной бомбардировки в течение 5-10 мин переходит в жидкое состояние. Сначала расплавлялась зона горения разряда, затем центральная часть мишени и, наконец, краевая ее область.

Характерно, что если в обычной МРС, когда распыляемая мишень находится в твердой фазе, разряд гаснет при  $P<10^{-1}$  Па, то при распылении из жидкой фазы разряд устойчиво горел при  $P \approx 1 \cdot 10^{-2}$  Па, что может быть объяснено как явлением самораспыления мишени под воздействием на нее интенсивного потока ионов распыленного металла, так и высокой упругостью пара распыляемого материала. Это говорит о том, что, когда давление пара распыляемого металла возрастает настолько, что процесс ионизации паров станет достаточно интенсивным, чтобы поддерживать горение разряда, можно прекратить напуск аргона, что существенно снизит загрязнение пленки активными газами, содержащимися в аргоне [34].

### **2.4. Требования к материалам «тигля-мишени» для ЖМРС**

<span id="page-35-0"></span>В конструкции жидкофазного магнетрона существенное влияние оказывает система «тигель-мишень». К данной системе предъявляется ряд требований.

Одно из требований является температурой плавления тигля и мишени. Процесс работы ЖМРС сопровождается значительным нагревом этих компонент, при этом охлаждение отсутствует. Следовательно, необходимо использовать тугоплавкие материалы, т.е. материалы с высокой температурой плавления, а также со стойкостью к изнашиванию. Обычно в качестве материала тигля применимы вольфрам, молибден, графит, тугоплавкие оксиды алюминия и магния, рений, тантал, ниобий. Температуры плавления всех материалов свыше 2000 ºС. Для получения приблизительных оценок рабочих температур испарителей обычно основываются на необходимости иметь установившиеся давление паров испаряемого материала порядка  $10^{-2}$  мм рт. ст. для получения используемых скоростей осаждения пленок.

Материал мишени выбирается в зависимости из поставленных задач, но чаще всего это относительно легкоплавкие металлы, с температурой плавления 300-1000 ºС.

Для работы магнетрона немаловажное значение играет степень черноты тигля. При использовании материала тигля с более низким показателем степени черноты дает возможность повысить энергию ионного тока, расходуемую на испарение, и тем самым увеличить производительность осаждения покрытия. В работе [35] расчетным путем показано, что использование материала тигля с более низким значением степени черноты позволяет существенно повысить долю энергии ионного тока, расходуемую на испарение, и тем самым увеличить производительность осаждения покрытия.
Еще одна теплофизическая характеристика, как одно из требований, – удельная теплоемкость. Данная характеристика показывает количество энергии, которое необходимо передать (забрать) массе данного вещества для того, чтобы увеличить (уменьшить) температуру одного килограмма вещества на один градус Кельвина. Необходимо отметить, что удельная теплоемкость величина переменная для любого вещества, т.е. она зависит от агрегатного состояния и температуры, а это значит, что в качестве материала тигля нужно выбирать материал с высокой удельной теплоемкостью.

Если может быть найден соответствующий тугоплавкий металл для тигля, то тигли из этого металла будут иметь преимущества перед тиглями из окислов металлов, в которых незначительное взаимодействие с расплавленным испаряемым металлом, а также испарение загрязнений из окислов иногда так трудно заметить. Кроме того, металлические тигли могут различными по форме и размерам. Тигли из металла имеют лучшую теплопроводность и меньшую чувствительность к перепадам температуры, чем тигли, изготовленные из окислов металлов.

## **3. Экспериментальное оборудование и методика измерения**

### **3.1. Вакуумная установка КВО и схема вакуумной камеры**

Для нанесения покрытий с помощью МРС с жидкофазной мишенью использовалась вакуумно-плазменная установка КВО (Рисунок 5). Данная установка позволяет проводить исследования по нанесению модифицирующих плазменных покрытий на поверхность твёрдых тел.

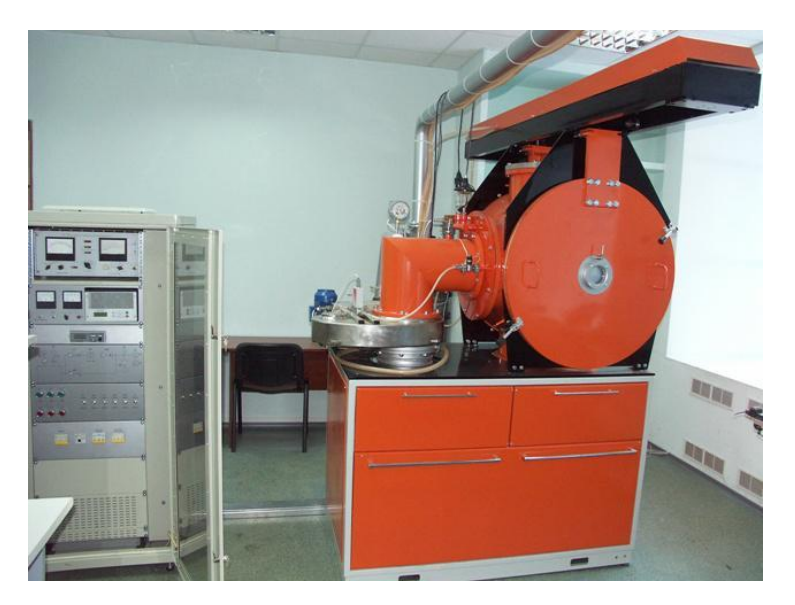

Рисунок 5 – Плазменная лабораторная установка КВО

Рабочая камера (РК) представляет собой герметизированный объем круглого сечения.

Вакуумная система (ВС) служит для создания необходимого разрежения в рабочей камере установки для осуществления процесса напыления. Вакуумная схема установки показана на рисунке 6. ВС собрана по стандартной схеме получения высокого вакуума на базе диффузионного паромасляного насоса Н-250.

ВС включает в себя:

- 1. диффузионный паромасляный Н-250;
- 2. пластинчато-роторный насос НВР-20;
- 3. магистраль откачки диффузионного насоса;
- 4. затвор 2ЗВЭ–250;
- 5. клапан вакуумный электромагнитный КВМ–25;
- 6. клапан вакуумный электромеханический КВМ-63;
- 7. клапан вакуумный электромеханический КВЭ–63.

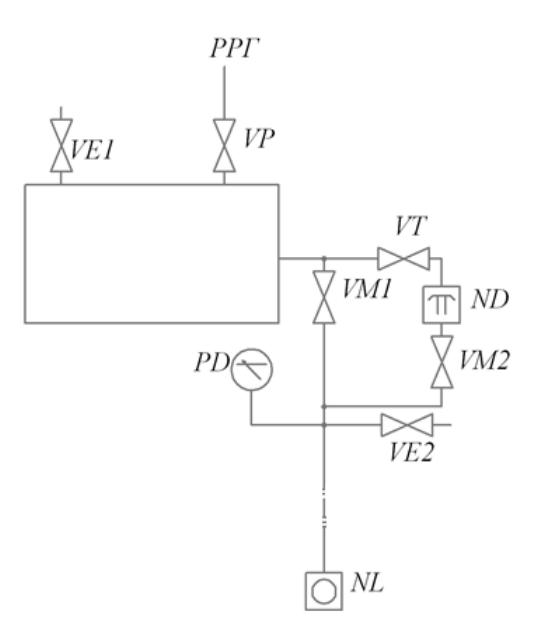

Рисунок 6 – Вакуумная схема установки КВО:

РРГ – регулятор расхода газа; VE1 – клапан с эл.-магн. приводом; VE2 – клапан с эл.-магн. приводом; VP – натекатель НМБ-1; VT – затвор с эл.-мех. приводом; VM1– клапан с эл.-магн. приводом; VM2 – клапан с эл.-мех. приводом; PD – вакуумметр; ND – насос диффузионный паромасляный; NL – форвакуумный насос

Насос НВР–20 служит для форвакуумной откачки диффузионного насоса и предварительной откачки рабочей камеры.

Затвор вакуумный предназначен для «отсечения» высоковакуумной части системы откачки от рабочей камеры при выполнении в ней загрузочноразгрузочных работ.

Магнетрон предназначен для нанесения покрытий на поверхности образцов.

Ионный источник с замкнутым дрейфом электронов предназначен для очистки поверхности образцов, расположенных в рабочей камере методом распыления газовыми ионами.

Система газообеспечения предназначена для создания в вакуумной камере газовой среды необходимого состава и давления для проведения осаждения покрытий.

Система охлаждения предназначена для отвода тепла от тепловыделяющих приборов (магнетрон и ионный источник).

Система управления (СУ) служит для контроля и управления работой вакуумной системы, ионно-плазменных устройств по нанесению покрытий на образцы.

## **3.2. Методика эксперимента**

В начале работы необходимо подготовить образцы и напыляемый материал для исследования. В качестве подложек использовалось стекло. Перед напылением подложки предварительно были очищены (спиртом) и помещены в вакуумную камеру над ионно-плазменными устройствами на вращающийся столик. Напыляемый материал – медь.

Далее подготавливаем установку к работе. Для включения установки и получения вакуума выполнялся следующий алгоритм действий:

1. открыть клапан VM1;

2. создать в рабочей камере необходимое предварительное разряжение. После достижения разряжения в камере  $\sim 10$  Па

3. закрыть клапан VM1;

4. открыть клапан VM2;

5. открыть затвор VT.

Разгрузка рабочей камеры:

1. закрыть затвор VT;

2. открыть клапан VE1.

После проведения указанных операций произойдет напуск атмосферы в рабочую камеру.

Выключение установки происходит в обратном порядке.

Далее производилась откачка рабочей камеры до нужного давления ( $P \sim$ 1,5∙10-2 Па). После достижения необходимого разряжения в рабочей камере

39

установка готова к работе с ионно-плазменными устройствами. Схема вакуумной камеры представлена на рисунке 7.

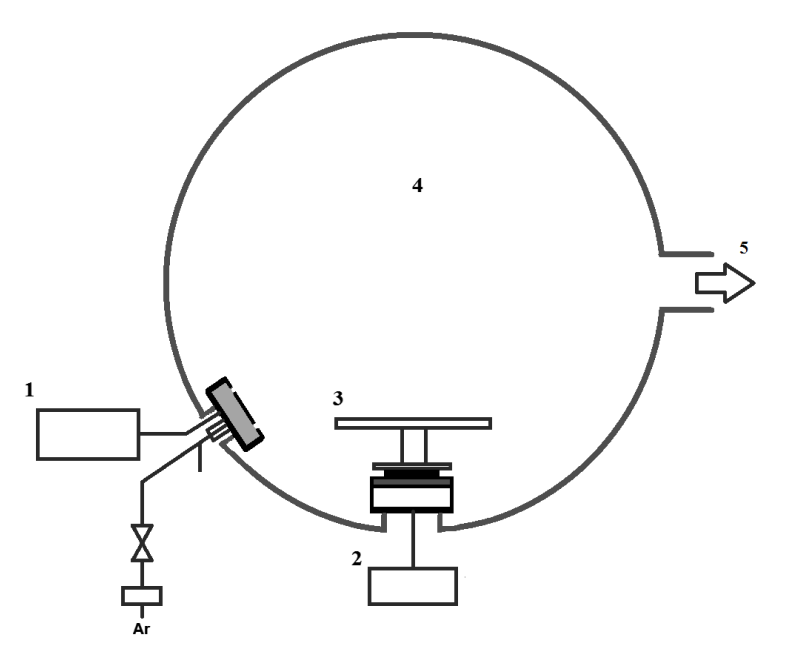

Рисунок 7 – Схема вакуумной камеры КВО: 1 – ионный источник; 2 – магнетрон; 3 – столик, на который крепятся образцы; 4 – вакуумная камера; 5 – вакуумный насос

Перед напылением производилась ионная очистка подложек со следующими параметрами: давление  $4·10^{-2}$  Па, ток 38 мА, напряжение 2800 В, время 20 минут. Предварительно была измерена шероховатость поверхности стеклянных подложек, которая составила 14,2 нм.

Далее осуществлялся процесс напыления: на источнике питания магнетрона задавались ток и напряжение. Напускался аргон и зажигался магнетронный разряд. После полного расплавления мишени, происходило напыление на образец, расположенный на вращающемся столике. В качестве тиглей были использованы графит и молибден. Напыление производилось в разных режимах: с аргоном и без него (режим самораспыления).

Предварительно определялись скорости осаждения, характерные для каждого режима. Для этого в течение 2 минут осуществлялся процесс напыления, после чего производилось измерение толщины медных покрытий, и определялась скорость осаждения.

После чего производилось напыление пленок толщиной 6 мкм, время осаждения – для каждого образца индивидуально. Параметры осаждения представлены в таблице 4.

Таблица 4 – Параметры осаждения

| $P$ , $\Pi$ a | Режим  | Материал тигля | $W$ , $\kappa B$ <sup>T</sup> |
|---------------|--------|----------------|-------------------------------|
| 0,18          | $c$ Ar | Графит         | $\overline{2}$                |
| 0,18          | $c$ Ar | Графит         | 3                             |
| 0,18          | c Ar   | Графит         | 3,5                           |
| 0,01          | без Ar | Графит         | 3                             |
| 0,01          | без Ar | Графит         | 3,5                           |
| 0,18          | $c$ Ar | Молибден       | 2                             |
| 0,18          | c Ar   | Молибден       | 3                             |
| 0,18          | $c$ Ar | Молибден       | 3,5                           |
| 0,01          | без Ar | Молибден       | $\overline{2}$                |
| 0,01          | без Ar | Молибден       | 3                             |
| 0,01          | без Ar | Молибден       | 3,5                           |

# **3.3. Приборы и методика измерений электрических и механических параметров**

Для исследования свойств медных покрытий в частности адгезии, шероховатости и удельного электрического сопротивления пленки, было использовано следующее лабораторное оборудование: Micro Scratch Tester, оптический трехмерный бесконтактный профилометр Micro Measure 3D Station и автоматизированный стенд для измерения электросопротивления металлов и сплавов.

1. Micro Scratch Tester – это оборудование позволяет определять адгезионную прочность покрытий.

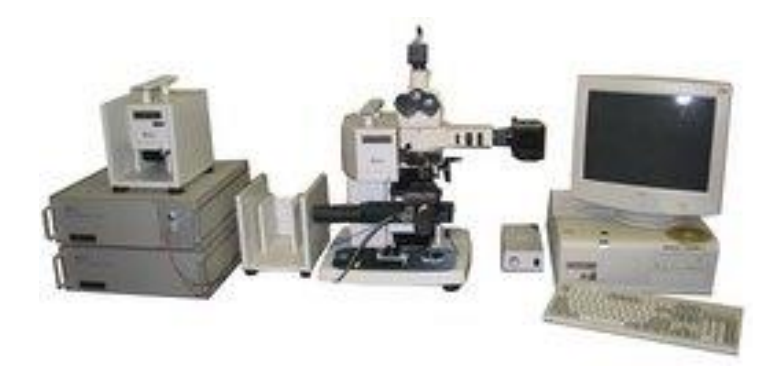

Рисунок 8 – Установка Micro-Scratch Tester MST-S-AX-000

Для исследования адгезионных свойств пленок и покрытий установка оснащена следующими измерительными элементами:

1. оптический микроскоп со сменными объективами, позволяющими получать изображения поверхности образцов с увеличением в 50, 200 и 1000 раз;

2. тензодатчик для измерения силы трения во время теста, который установлен на моторизованном предметном столе;

3. сенсор смещения индентора вдоль своей оси от уровня поверхности образца и сенсор нормальной силы нагружения;

4. датчик акустической эмиссии, который регистрирует звуковые волны в образце в области контакта с индентером.

Основу метода составляет нанесение царапины на поверхности исследуемого образца алмазным индентором. При определении адгезионной прочности покрытия анализируются микрофотография царапины, данные с датчика акустической эмиссии, глубина проникновения индентора, сила нагружния индентора и сила реакции на индентор. В ходе теста определяется критическая сила нагружения (адгезионная прочность). Причем для большинства типичных образцов определение критической силы нагружения может быть осуществлено всеми способами анализа. Фактором, который можно назвать достаточным и окончательным, является визуальное наблюдение разрушения в оптический микроскоп. Показания с датчика акустической эмиссии и изменение силы трения не всегда могут указывать на характерные явления при испытании.

Анализ результатов теста для определения критической силы нагружения (адгезионной прочности) может вестись тремя способами:

- 1) по показаниям с датчика акустической эмиссии;
- 2) по характеру зависимости силы трения;
- 3) визуальное наблюдение факта разрушения покрытия в оптический микроскоп.

2. Micro Measure 3D Station (Трехмерный бесконтактный профилометр) **–** данный прибор позволяет измерить шероховатость поверхности образца.

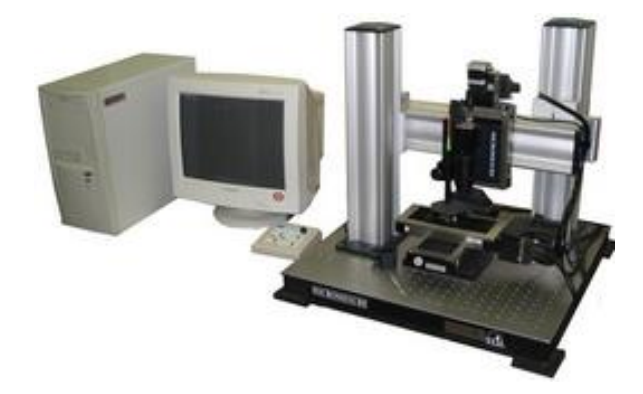

Рисунок 9 – Установка Micro Measure 3D Station

Прибор полностью автоматизирован и оснащен мощным программным обеспечением, которое управляет процессом сканирования образца, записью данных, их математической и графической обработкой.

Функциональные возможности прибора могут быть применены для таких практических приложений, как анализ морфологии поверхности, определение структурных и фазовых составляющих сталей, чугунов, цветных металлов, диэлектрических включений в металлах, гранулометрический анализ порошков и пор, анализ толщины "нанометровых" слоев материалов, металлографический анализ методом сравнения с эталонами и ряд других.

Профилометр работает следующим образом. Световой пучок диаметром 2 мкм освещает поверхность импульсами с частотой 30Гц, 100Гц, 300Гц или 1000Гц. Частота световых импульсов выбирается в зависимости от интенсивности отражённого света и зависит от состояния поверхности (шероховатости, степени блеска или черноты). Пучок света генерируется галогенной лампой. Затем по волоконно-оптическому проводнику пучок переходит в датчик, где он формируется в луч. Высота выступов и впадин определяется из разности интенсивностей падающего и отражённого света. Шероховатость поверхности вычисляется из профиля, зарегистрированного на отрезке определённой длины.

 Трёхмерное изображение поверхности формируется в результате многократного, последовательного перемещения поверхности исследуемого образца под датчиком. Анализ полученных профилей производился с использованием компьютерной программы Mountains Map Universal v.2.0.13.

 Профилометр снабжен цифровой камерой, позволяющей десятикратно увеличивать изображение поверхности тонкой пленки. С помощью камеры можно визуально выбирать место исследования. Результатом работы является профилограмма, из которой можно извлечь необходимые параметры шероховатости.

3. Измерения электрического сопротивления образцов проводились на автоматизированном стенде, схема которого представлена на рисунке 10.

44

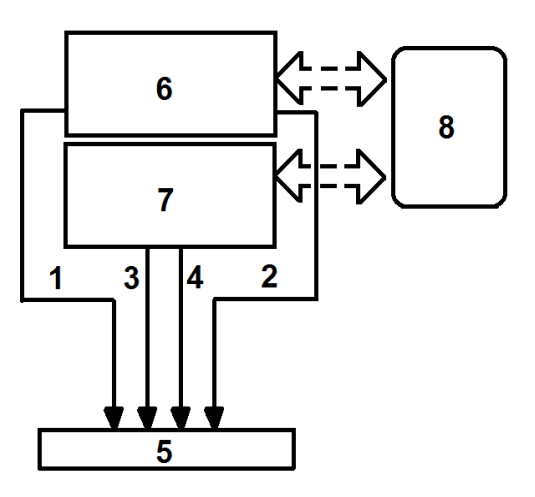

Рисунок 10 – Автоматизированный стенд для измерения электросопротивления металлов и сплавов: 1, 2 – контакты для подвода тока к образцу, 3, 4 – контакты для измерения напряжения на участке, 5 – исследуемы образец, 6 – цифровой источник тока, 7 – цифровой нановольтметр, 8 – компьютер

Измерения сопротивления проводились методом амперметравольтметра, основанным на измерении тока, протекающего через измеряемый участок сопротивления и падения напряжения на нем. Диапазон измеряемых сопротивления в данной работе лежит в области низких сопротивлений. При проведении таких измерений, основными источниками погрешности являются сопротивления контактов и возникающие на месте контакта двух разнородных проводников термо-ЭДС. Для исключения влияния сопротивлений контактов, в данном комплексе используется т.н. четырех-контактная схема измерения сопротивления образца. Для устранения влияния термо-ЭДС используется специальный режим измерения сопротивления «Delta». Этот режим основан на проведении измерений падения напряжения на исследуемом участке при разных направлениях тока. Дело в том, что термо-ЭДС и ее полярность не зависят от направления тока, а значение напряжения зависит. В результате измерений напряжений при различных полярностях тока получают разные значения падения напряжения. Влияние же термо-ЭДС на полусумму полученных значений напряжений сводится к нулю. При известном значении силы тока, установленного цифровым источником питания, падение напряжения

измерялось цифровым нановольтметром. Управление режимом «Delta» осуществляется автоматически при помощи программного обеспечения, разработанного компанией Keithley Instrument [36]. Значения измеренных напряжений регистрировались компьютером, после чего происходил расчет электросопротивления согласно формуле закона Ома с учетом полученных значений напряжений и известного значения тока, протекающего через образец.

В данной работе измерения проводились при токе равном I= 105 µA, меняющем свою полярность. Для каждого образца было проведено 5 измерений при температуре 21  $^{\circ}$ C.

#### 5. Финансовый ресурсоэффективность менеджмент,  $\mathbf{M}$ ресурсосбережение

#### 5.1. Анализ конкурентных технических решений

Поскольку рынки находятся в постоянном движении, существует необходимость в детальном анализе конкурирующих разработок. Такой анализ помогает вносить коррективы в научное исследование, чтобы успешнее противостоять своим соперникам. Важно реалистично оценить сильные и слабые стороны разработок конкурентов [37].

На сегодняшний день нет внедренных в производство аналогов жидкофазных магнетронов, однако есть ряд научно-исследовательских центров, которые занимается исследованиями по данной теме. Основными конкурентами в России являются Институт сильноточной электроники РАН, НИЯУ МИФИ.

Целесообразно проводить данный анализ с помощью оценочной карты, пример которой приведен в таблице 10.

# Таблица 10 - Оценочная карта для сравнения конкурентных технических решений

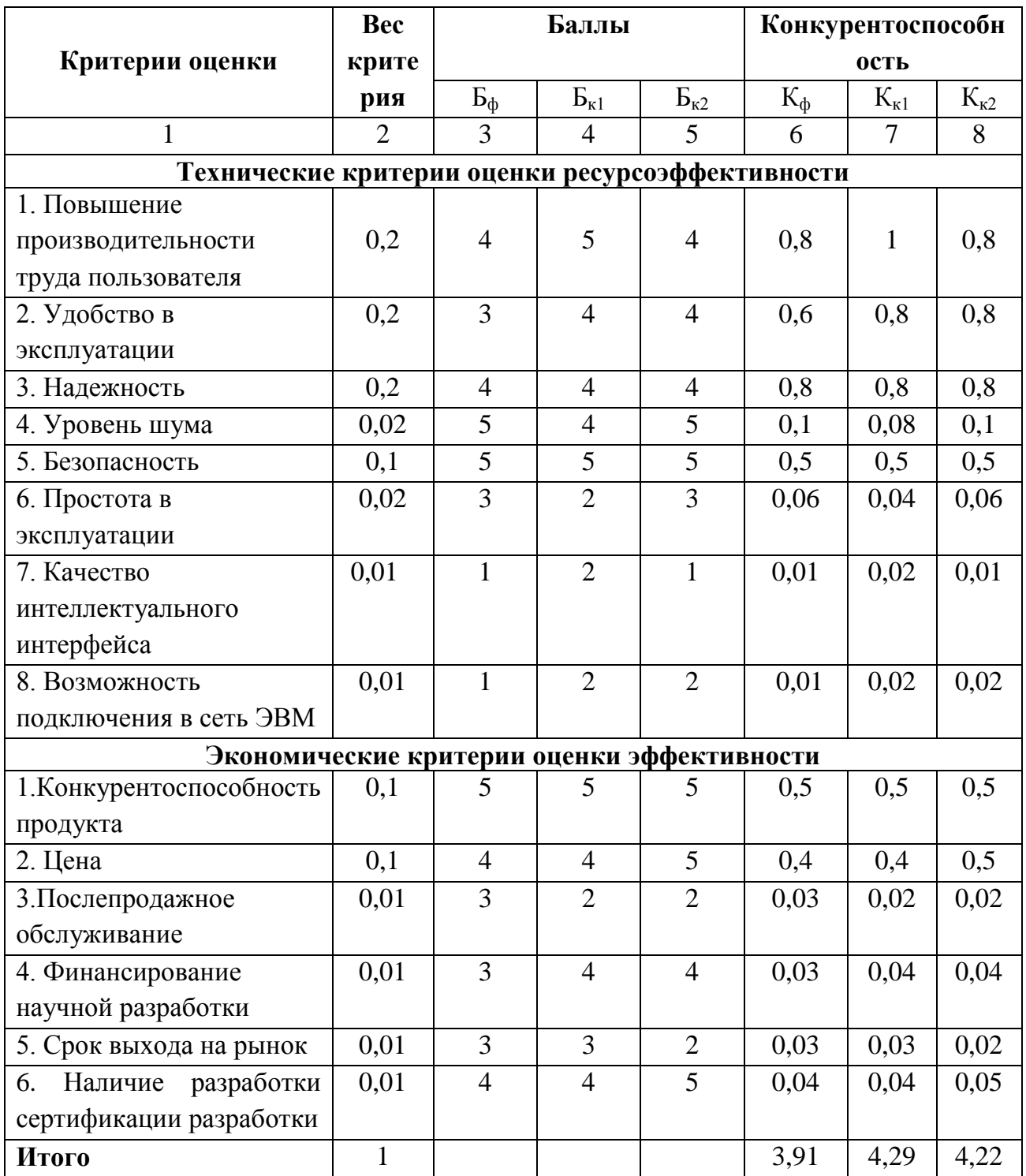

Критерии ДЛЯ сравнения и оценки ресурсоэффективности  $\boldsymbol{\mathrm{M}}$ ресурсосбережения, приведенные в таблице 10, подбираются, исходя из выбранных объектов сравнения с учетом их технических и экономических особенностей разработки, создания и эксплуатации. Позиция разработки и конкурентов оценивается по каждому показателю экспертным путем по пятибалльной шкале, где 1 - наиболее слабая позиция, а 5 - наиболее сильная. Веса показателей, определяемые экспертным путем, в сумме должны составлять 1. Анализ конкурентных технических решений определяется по формуле:

$$
K=\sum B_i\cdot B_i,
$$

где К – конкурентоспособность научной разработки или конкурента;

 $B_i$  – вес показателя (в долях единицы);

 $S_i$  – балл *i*-го показателя.

Анализируя данную таблицу, можно сказать, что к конкурентным преимуществам производимого продукта, можно отнести: высокое качество продукта, простота эксплуатации, сокращение производственного цикла, высокую конкурентоспособность продукта и уровень проникновения на рынок. Эти качества помогут завоевать доверие покупателей путем предложения товара высокого качества со стандартным набором определяющих его параметров.

### 5.2. Матрица SWOT

 $SWOT-Strengths$  (сильные стороны), Weaknesses (слабые стороны), *Opportunities* (возможности) и *Threats* (угрозы) – представляет собой комплексный анализ научно-исследовательского проекта.

Первый этап заключается в описании сильных и слабых сторон проекта, в выявлении возможностей и угроз для реализации проекта, которые проявились или могут появиться в его внешней среде. Дадим трактовку понятий. Результаты первого этапа SWOT-анализа И3 ЭТИХ каждому представлены таблице 11.

Таблица 11 – Матрица SWOT

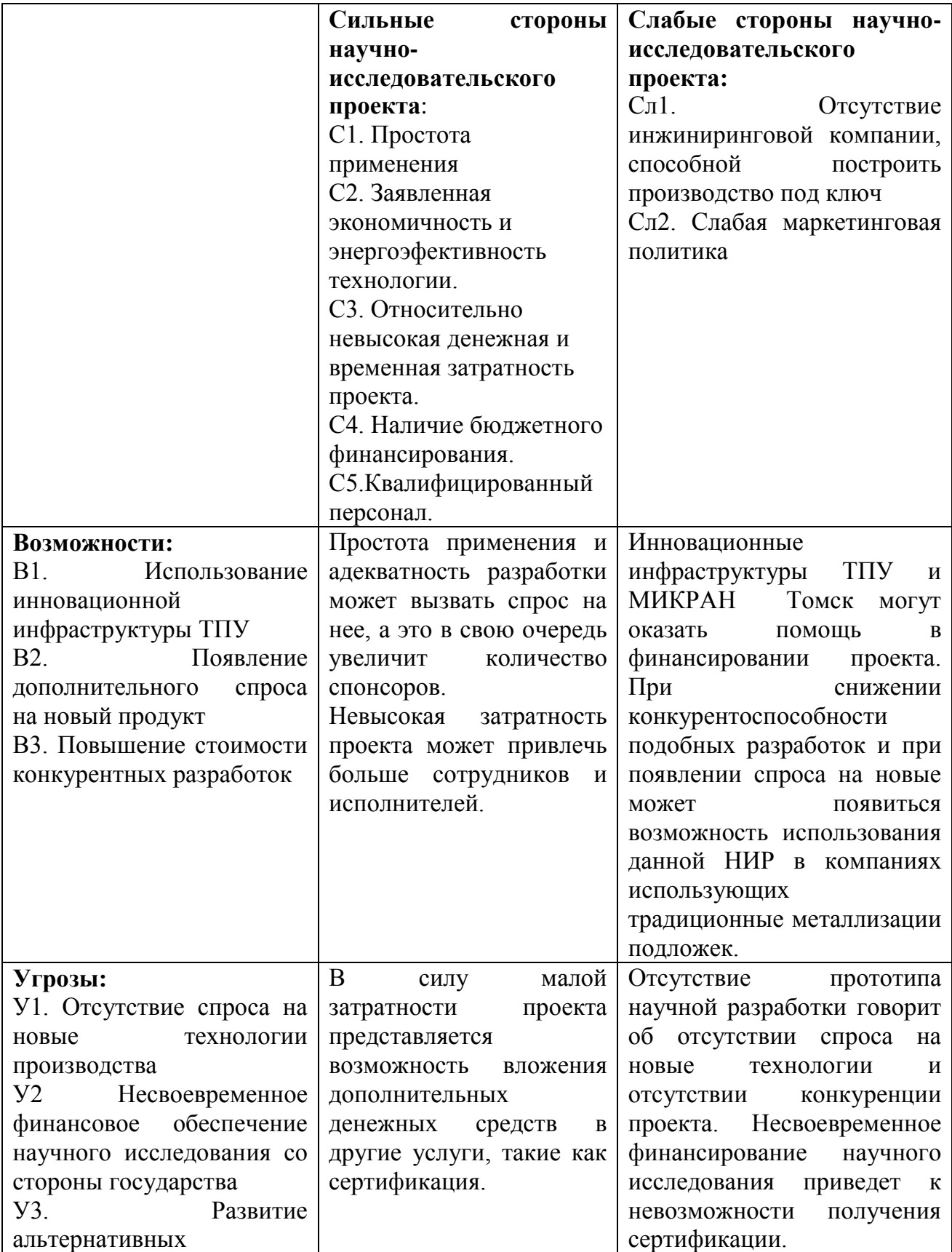

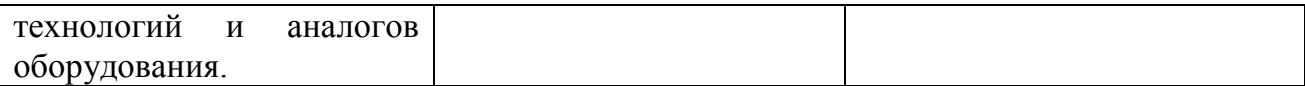

**Второй этап** состоит в выявлении соответствия сильных и слабых сторон научно-исследовательского проекта внешним условиям окружающей среды. В рамках данного этапа необходимо построить интерактивную матрицу проекта. Каждый фактор помечается либо знаком «+» (означает сильное соответствие сильных сторон возможностям), либо знаком «-» (что означает слабое соответствие); «0» – если есть сомнения в том, что поставить «+» или «- ». Интерактивная матрица проекта представлен в таблице 12.

Таблица 12 - Интерактивная матрица проекта

| Сильные стороны проекта |  |  |  |  |  |  |  |  |
|-------------------------|--|--|--|--|--|--|--|--|
|                         |  |  |  |  |  |  |  |  |
| Возможности             |  |  |  |  |  |  |  |  |
| проекта                 |  |  |  |  |  |  |  |  |
|                         |  |  |  |  |  |  |  |  |

В рамках третьего этапа составлена итоговая матрица SWOT-анализа. Результаты представлены в таблице 13.

Таблица 13 – Итоговая матрица SWOT

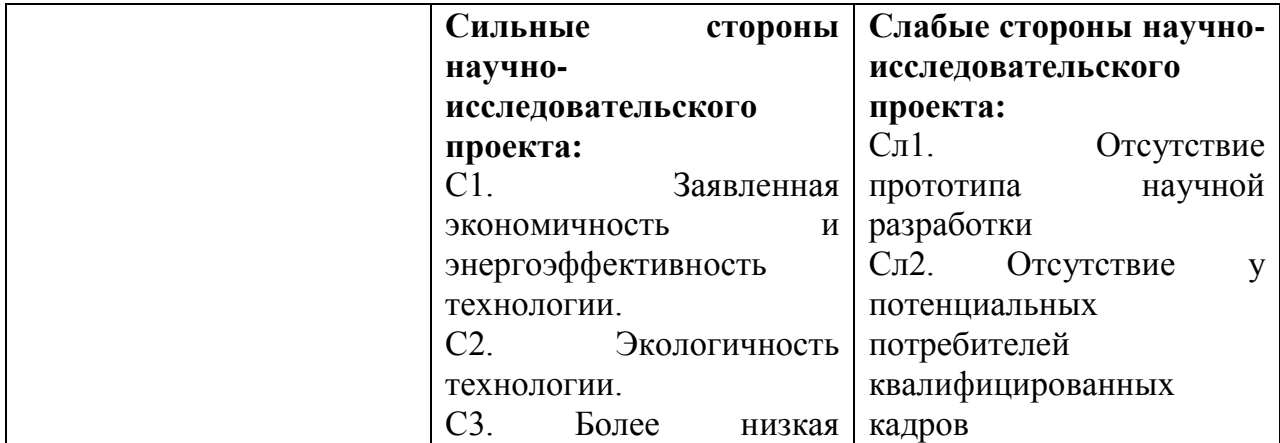

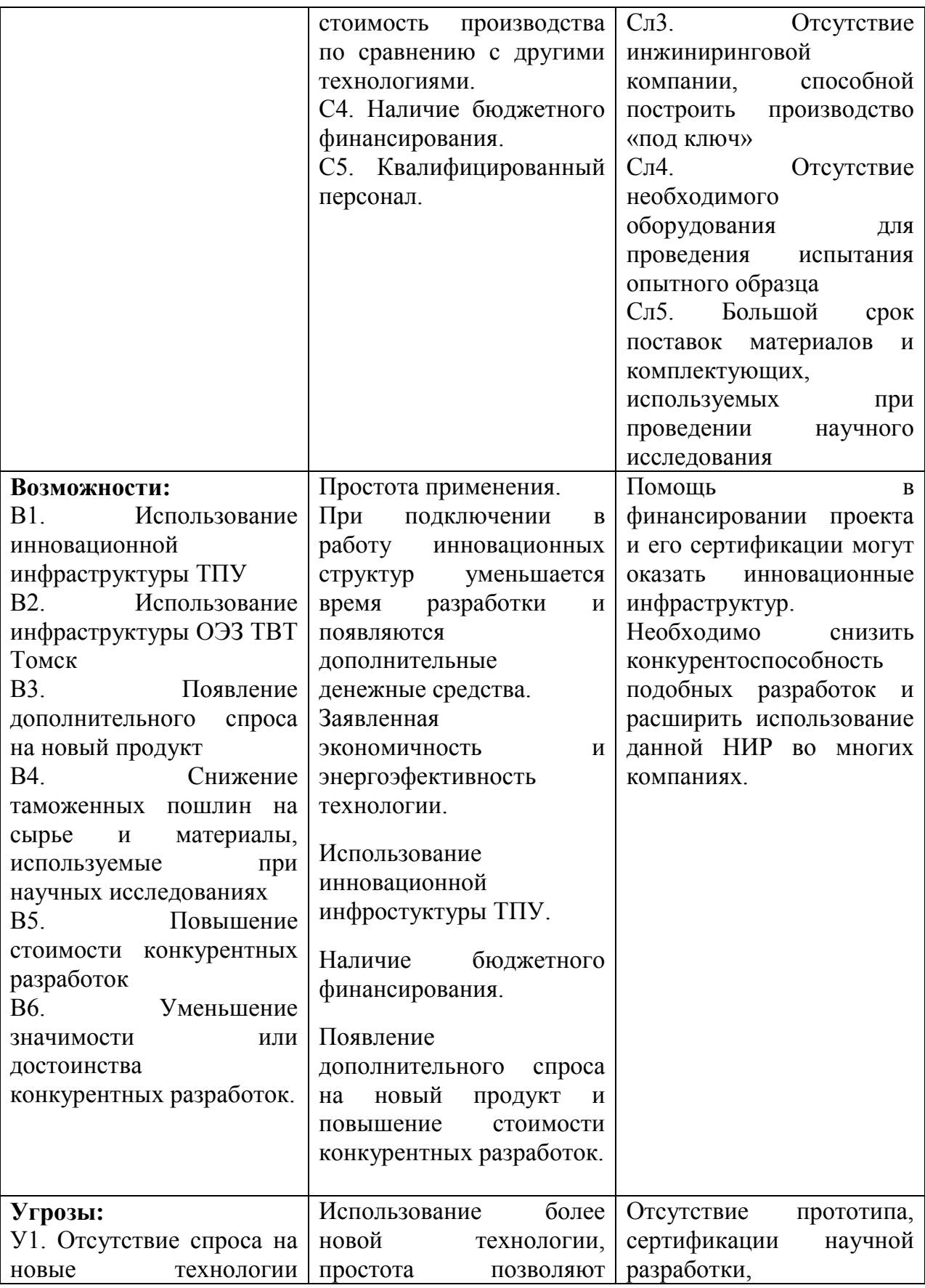

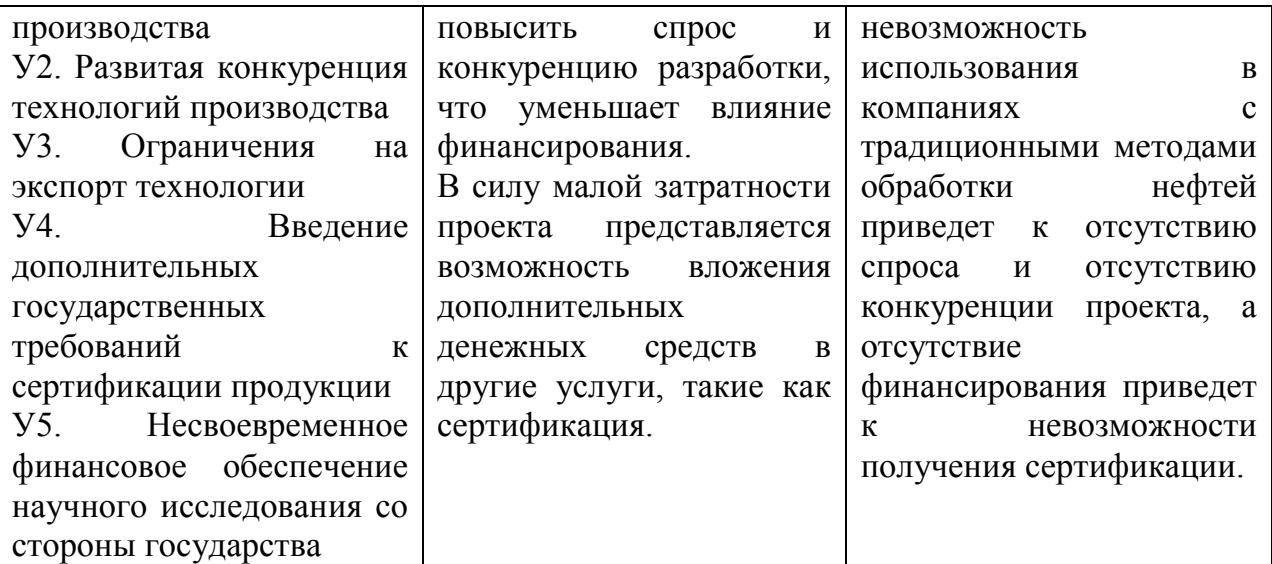

## 5.3. Оценка готовности проекта к коммерциализации

На какой бы стадии жизненного цикла не находилась научная разработка полезно оценить степень ее готовности к коммерциализации и выяснить уровень собственных знаний для ее проведения (или завершения). Для этого необходимо заполнить специальную форму, содержащую показатели о степени проработанности проекта с позиции коммерциализации и компетенциям разработчика научного проекта.

Таблица 14 - Бланк оценки степени готовности научного проекта к коммерциализации

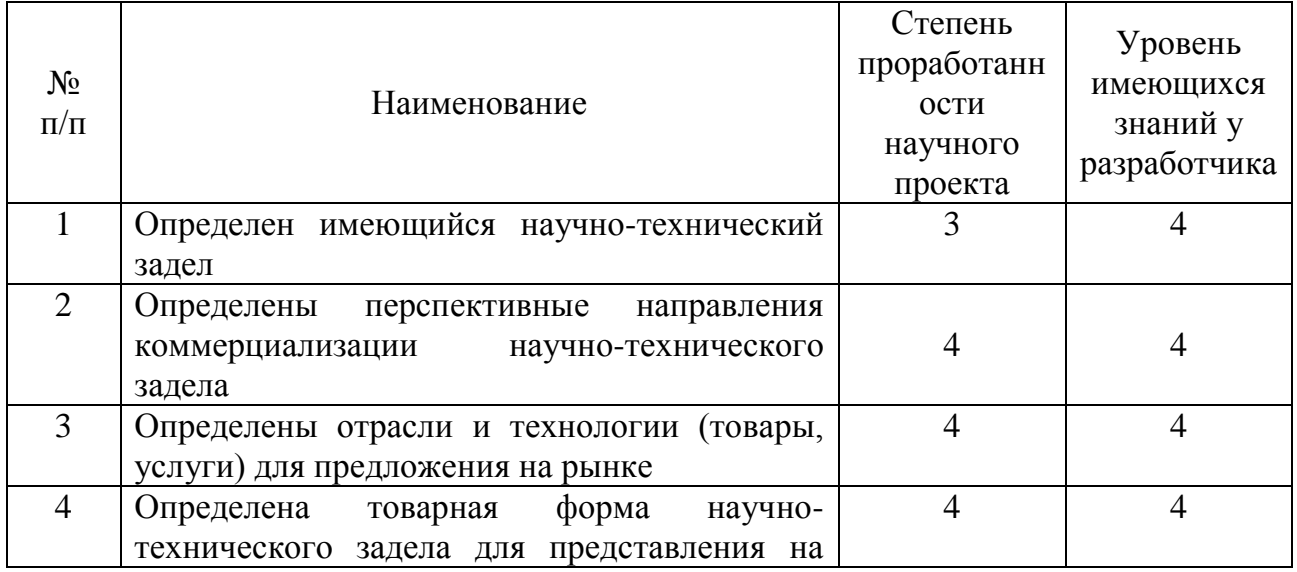

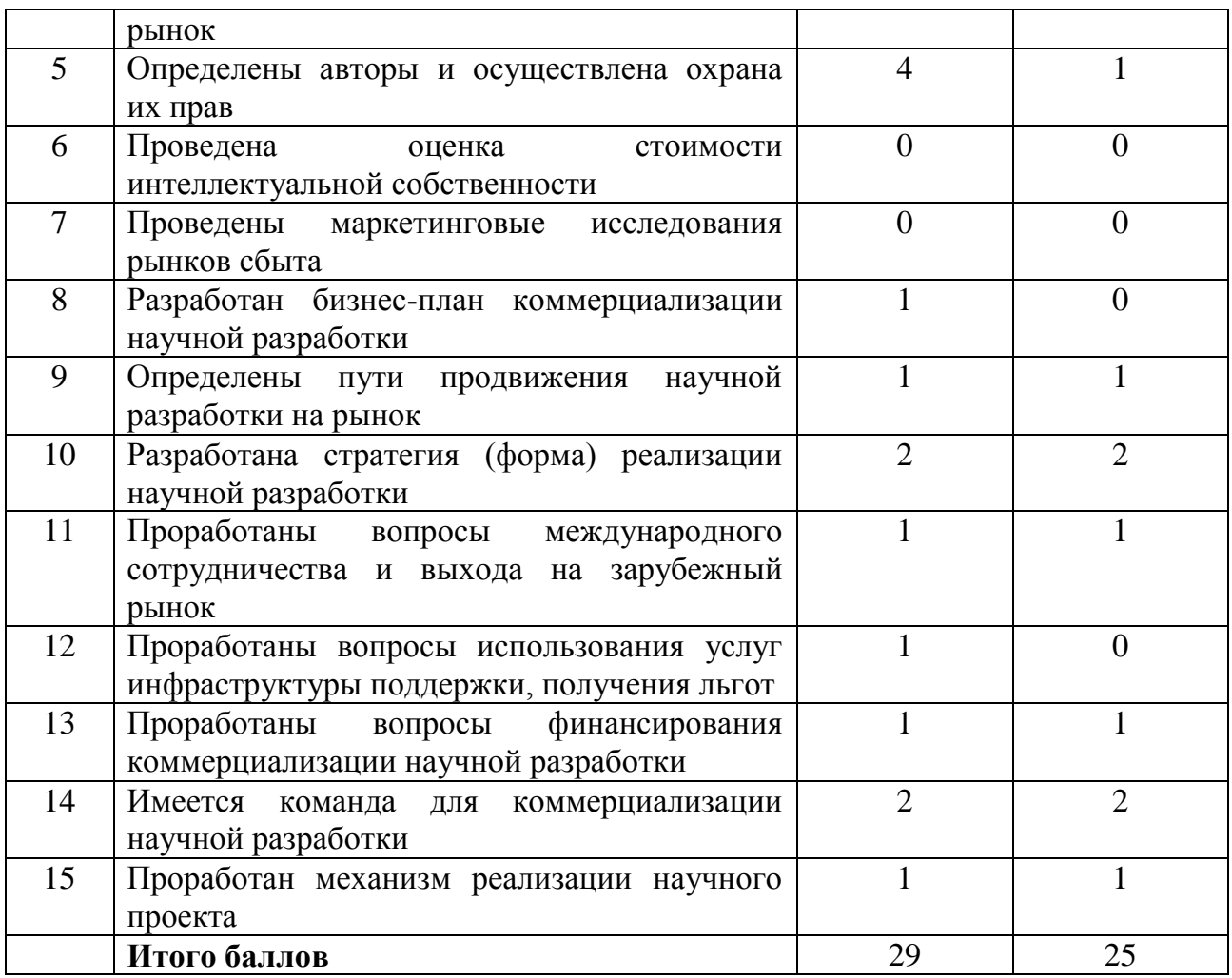

При проведении анализа по таблице, приведенной выше, по каждому показателю ставится оценка по пятибалльной шкале.

Оценка готовности научного проекта к коммерциализации (или уровень имеющихся знаний у разработчика) определяется по формуле:

$$
B_{\text{cym}} = \sum B_i
$$

где *Бсум* – суммарное количество баллов по каждому направлению;

 $E_i$  – балл по i-му показателю.

Значение *Бсум* позволяет говорить о мере готовности научной разработки и ее разработчика к коммерциализации. Показатель перспективности данного проекта ниже среднего.

## **5.4. Организационная структура проекта**

На данном этапе работы необходимо решить следующие вопросы: кто будет входить в рабочую группу данного проекта, определить роль каждого участника в данном проекте, а также прописать функции, выполняемые каждым из участников и их трудозатраты в проекте. Информация о участниках проекта представлена в таблице 15.

| $N_2$          | ФИО, основное                                          | Роль в проекте                                                              | Функции                                                                                                    |
|----------------|--------------------------------------------------------|-----------------------------------------------------------------------------|----------------------------------------------------------------------------------------------------|
| $\Pi/\Pi$      | место работы,                                          |                                                                             |                                                                                                    |
|                | должность                                              |                                                                             |                                                                                                    |
| $\mathbf{1}$   | Юрьева А.В.<br>ТПУ,<br>ФТИ.<br>Ассистент<br>кафедры ЭФ | Руководитель                                                                | 1. Составление и утверждение ТЗ.<br>Разработка<br>2.<br>методики<br>экспериментальных<br>исследований.<br>3.<br>Проведение<br>экспериментальных<br>исследований.<br>обработка<br>4.<br>Анализ<br>$\mathbf{M}$<br>полученных результатов.<br>5.<br>Оценка<br>эффективности                                                                                                    |
| $\overline{2}$ | Кузнецов А.В.,<br>Бакалавр<br>гр.<br>0Б21              | Исполнитель<br>(бакалавр)<br>$\Pi$ <sup>O</sup><br>научному<br>исследованию | полученных результатов.<br>1. Изучение материалов по данной<br>теме.<br>2.<br>Выбор<br>направления<br>исследования и способов решения<br>задач.<br>3.<br>Разработка<br>методики<br>экспериментальных<br>исследований.<br>4. Проведение экспериментальных<br>исследований.<br>5. Анализ и обработка<br>полученных результатов.<br>6. Оформление пояснительной<br>записки.<br>7. Подготовка к защите ВКР |

Таблица 15 – Рабочая группа проекта

## **5.5. Планирование управления научно-техническим проектом**

## **5.5.1. Иерархическая структура работ проекта**

Иерархическая структура работ (ИСР) – детализация укрупненной структуры работ. В процессе создания ИСР структурируется и определяется содержание всего проекта.

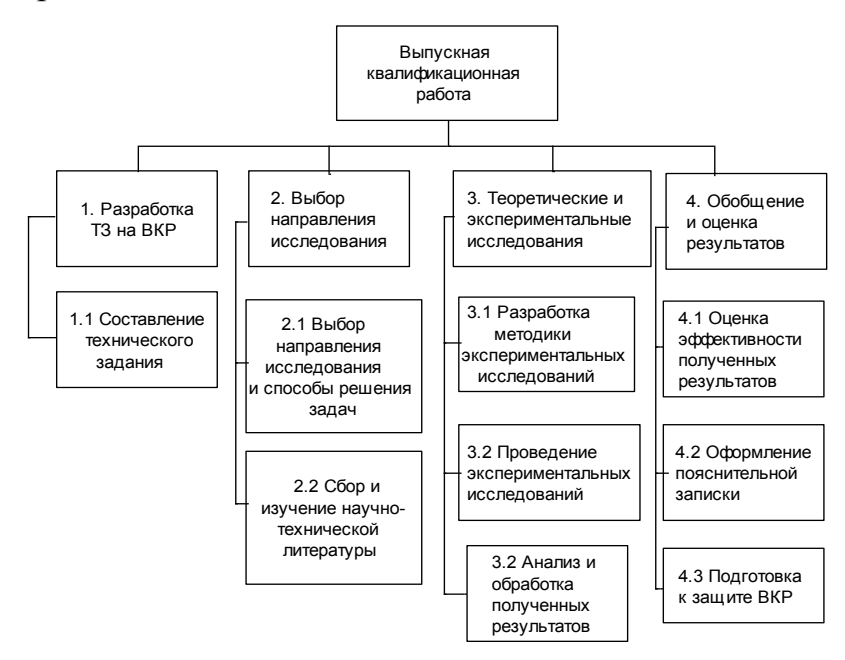

Рисунок 17 – Иерархическая структура по ВКР

## **5.5.2. Контрольные события проекта**

В рамках данного раздела необходимо определяются ключевые события проекта (таблица 16).

Таблица 16 – Контрольные события проекта

| $N$ ° п/п | Контрольное событие                | Исполнители   |
|-----------|------------------------------------|---------------|
|           | Разработка ТЗ на ВКР               | Руководитель  |
| 2         | Составление и утверждение          | Руководитель  |
|           | технического задания               |               |
| 3         | Выбор направления исследования и   | Руководитель, |
|           | способов решения задач             | бакалавр      |
|           | Сбор и изучение научно-технической | Бакалавр      |
|           | литературы                         |               |

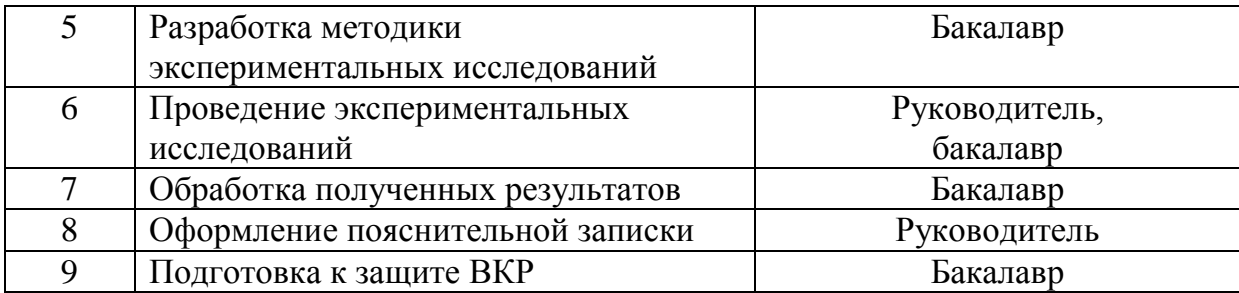

## 5.5.3. План проекта

Диаграмма Ганта – это тип столбчатых диаграмм (гистограмм), который используется для иллюстрации календарного плана проекта, на котором работы  $\Pi$ <sup>O</sup> теме представляются протяженными **BO** времени отрезками, характеризующимися датами начала и окончания выполнения данных работ.

Трудовые затраты в большинстве случаев образуют основную часть стоимости разработки, поэтому важным моментом является определение работ трудоемкости каждого И3 участников научного исследования. Трудоемкость выполнения научного исследования оценивается экспертным путем в человеко-днях и носит вероятностный характер, т.к. зависит от множества трудно учитываемых факторов. Ожидаемое (среднее) значение трудоемкости определяется следующей формулой:

$$
t_{\text{ox}i} = \frac{3t_{\text{mini}} + 2t_{\text{max}i}}{5},
$$

где  $t_{min}$  – минимально возможная трудоемкость выполнения заданной iой работы, чел.-дн.;  $t_{maxi}$  – максимально возможная трудоемкость выполнения заданной і-ой работы, чел.-дн.

При известной ожидаемой трудоемкости работ можно вычислить продолжительность каждой работы в рабочих днях Тр, учитывающая параллельность выполнения работ несколькими исполнителями. Такое вычисление необходимо для обоснованного расчета заработной платы, так как удельный вес зарплаты в общей сметной стоимости научных исследований

составляет около 65 %. Продолжительность одной работы вычисляется по формуле:

$$
T_{pi} = \frac{t_{\text{oki}}}{q_i},
$$

где *Ч<sup>i</sup>* – численность исполнителей, выполняющих одновременно одну и ту же работу на данном этапе, чел.

Для удобства построения графика, длительность каждого из этапов работ из рабочих дней следует перевести в календарные дни. Для этого необходимо воспользоваться следующей формулой:

$$
T_{\kappa i} = T_{pi} \cdot k_{\kappa a \pi},
$$

где *Ткi* – продолжительность выполнения i-й работы в календарных днях;

 *Трi* – продолжительность выполнения i-й работы в рабочих днях;

 *kкал* – коэффициент календарности.

Коэффициент календарности определяется по следующей формуле:

$$
k_{\text{kaJ}} = \frac{T_{\text{kaJ}}}{T_{\text{kaJ}} - T_{\text{bJX}} - T_{\text{np}}},
$$

где *Tкал* – количество календарных дней в году;

 *Твых* – количество выходных дней в году;

 *Тпр* – количество праздничных дней в году.

Расчетные значения сводятся в таблицу 17.

|                  | Трудоемкость работ |                  |                |                           | Длительност          | Длительнос                          |
|------------------|--------------------|------------------|----------------|---------------------------|----------------------|-------------------------------------|
| Название работы  | $t_{\rm min}$      |                  | $t_{\rm oxi},$ | Исполнители               | ь работ в            | ть работ в                          |
|                  | чел.-              | $t_{\text{max}}$ | чел.-          |                           | рабочих              | календарны                          |
|                  | ДНИ                | чел.-дни         | ДНИ            |                           | днях $T_{\text{ni}}$ | х днях $T_{\scriptscriptstyle{ki}}$ |
| Разработка ТЗ на | 3                  | 5                | 4              |                           | 4                    | 6                                   |
| <b>BKP</b>       |                    |                  |                | Руководитель              |                      |                                     |
| Составление и    | $\overline{2}$     |                  | 3              |                           |                      |                                     |
| утверждение ТЗ   |                    |                  |                | Руководитель              |                      |                                     |
| Выбор            |                    |                  |                |                           |                      |                                     |
| направления      | 60                 | 90               | 72             | Руководитель,<br>бакалавр | 36                   | 53                                  |
| исследования и   |                    |                  |                |                           |                      |                                     |

Таблица 17 – Временные показатели проведения научного исследования

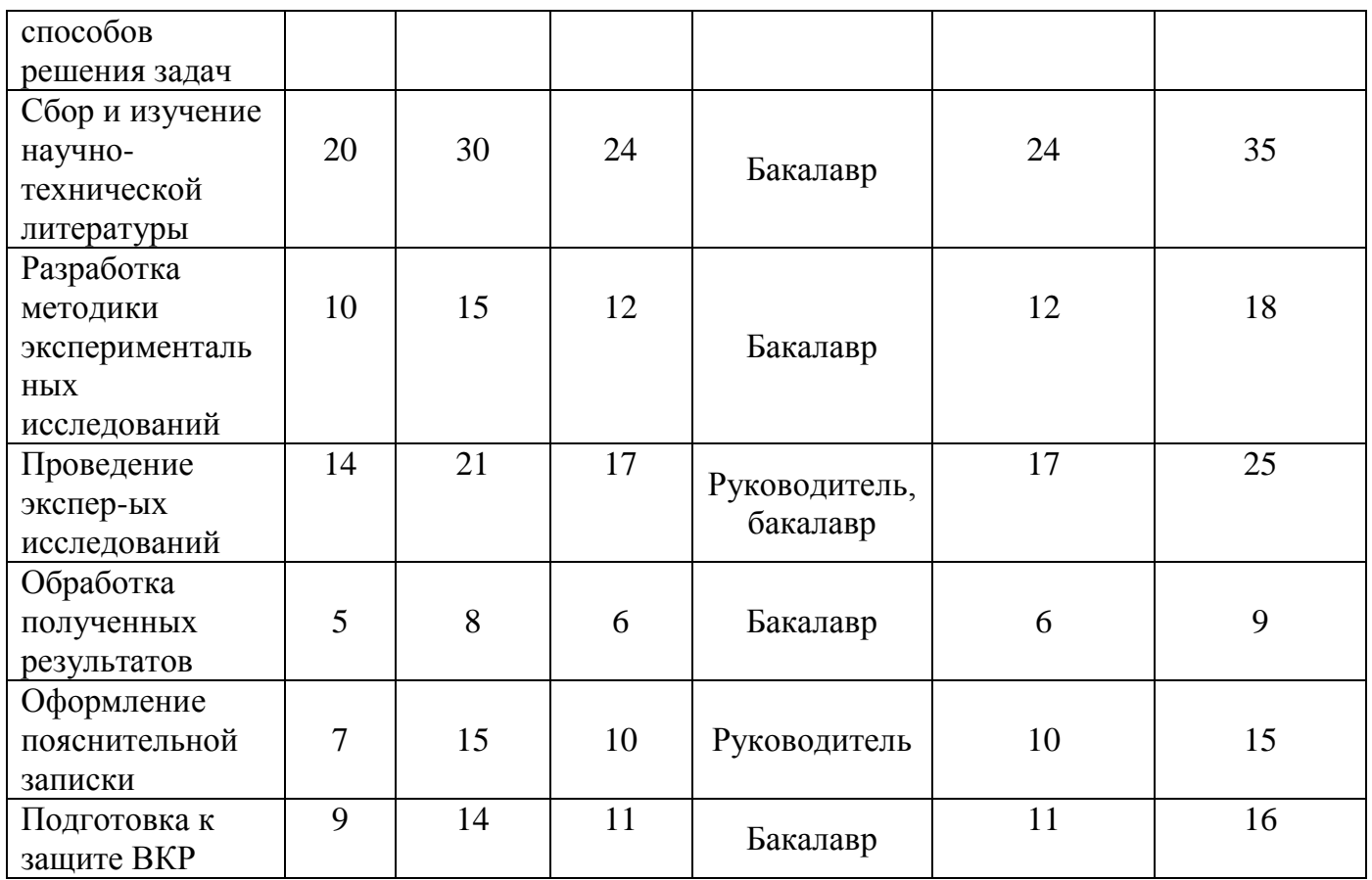

Рассчитанные значения в календарных днях по каждой работе *T<sup>i</sup>* к необходимо округлить до целого числа.

По результатам расчетов был построен календарный график, приведенный в таблице 18.

|                |                                |              |                     | Продолжительность выполнения     |                                                  |                              |                          |           |                 |
|----------------|--------------------------------|--------------|---------------------|----------------------------------|--------------------------------------------------|------------------------------|--------------------------|-----------|-----------------|
|                |                                |              |                     | работ                            |                                                  |                              |                          |           |                 |
| $N_{2}$        | Вид работ                      | Исполнители  | $T_{\rm Ki}$<br>ДН. | январь                           | февраль                                          | $\ensuremath{\mathsf{MapT}}$ | апрель                   | май       | июнь            |
|                |                                |              |                     | $\overline{2}$<br>$\overline{3}$ | $\overline{2}$<br>$\overline{3}$<br>$\mathbf{1}$ | $1\vert 2$                   | 2 3<br>$3 \vert 1 \vert$ | $1\,2\,3$ | $2\overline{3}$ |
|                | Разработка ТЗ на<br><b>BKP</b> | Руководитель | 6                   | 222                              |                                                  |                              |                          |           |                 |
| $\overline{2}$ | Составление и                  | Руководитель | $\overline{4}$      | וככנ                             |                                                  |                              |                          |           |                 |

Таблица 18 – Календарный план-график проведения НИОКР по теме

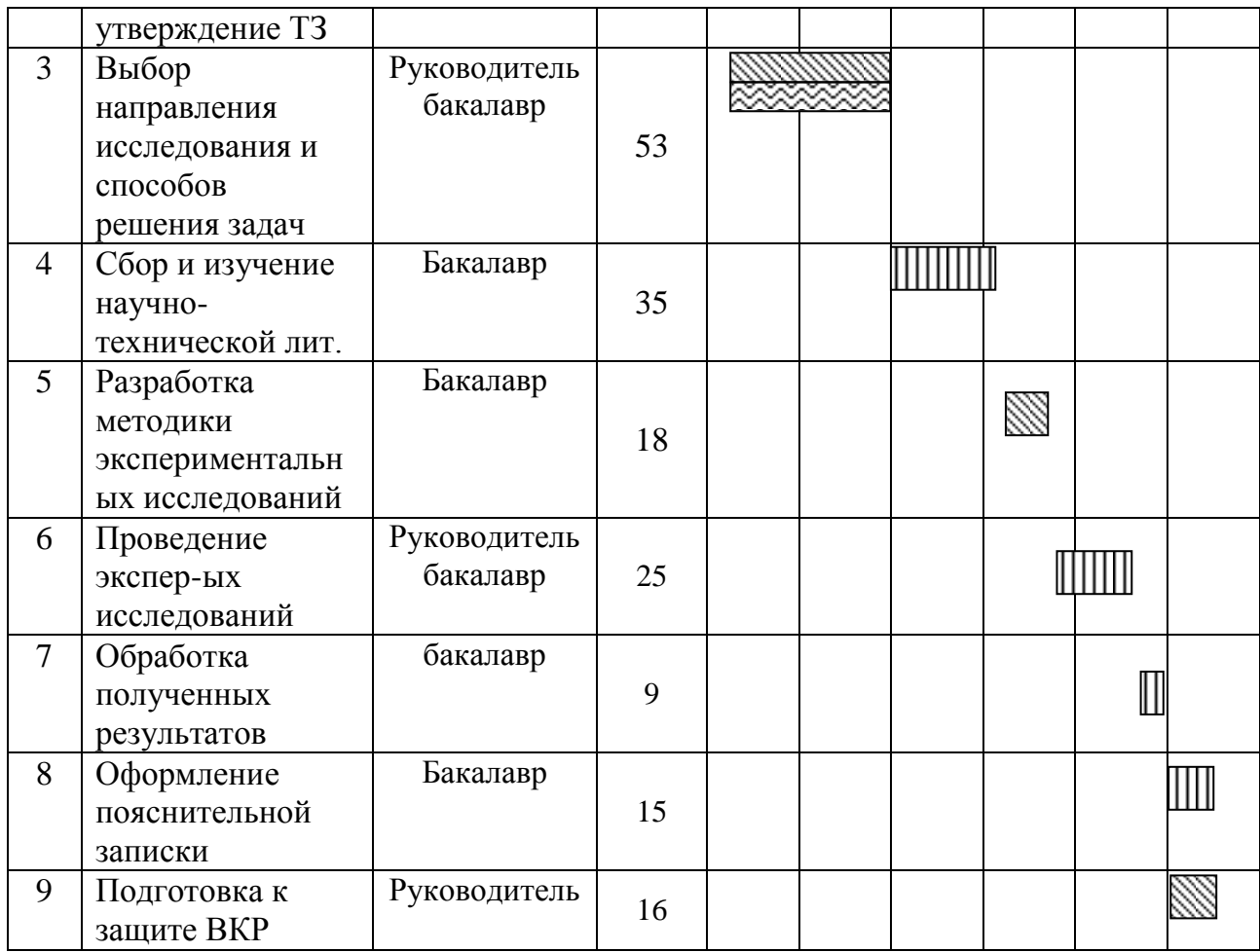

## **5.6. Бюджет научного исследования**

При планировании бюджета научного исследования должно быть обеспечено полное и достоверное отражение всех видов планируемых-расходов, необходимых для его выполнения. В процессе формирования бюджета, планируемые затраты группируются по статьям, представленным в таблице 14.

*Сырье, материалы, покупные изделия и полуфабрикаты (за вычетом отходов).* В эту статью включаются затраты на приобретение всех видов материалов, комплектующих изделий и полуфабрикатов, необходимых для выполнения работ по данной теме. Количество потребных материальных ценностей определяется по нормам расхода.

Расчет стоимости материальных затрат производится по действующим прейскурантам или договорным ценам. В стоимость материальных затрат включают транспортно-заготовительные расходы  $(3 - 5\%$  от цены). В эту же статью включаются затраты на оформление документации (канцелярские принадлежности, тиражирование материалов). Результаты по данной статье занесены в таблицу 19.

| Наименование                               | Марка,              | Кол-во                      | Цена за       | Сумма, руб. |
|--------------------------------------------|---------------------|-----------------------------|---------------|-------------|
|                                            | размер              |                             | единицу, руб. |             |
| Медная<br>мишень                           | $62 \text{ cm}^2$   | $\overline{2}$              | 900           | 1800        |
| (сверхчистый 99,99%)                       |                     |                             |               |             |
| 2.<br>Медная<br>мишень                     | $62 \text{ cm}^2$   | $\mathcal{D}_{\mathcal{L}}$ | 500           | 1000        |
| (технически чистый 99 %)                   |                     |                             |               |             |
| 3. Молибденовый тигель                     | $76.9 \text{ cm}^2$ |                             | 7500          | 7500        |
| 4. Углеродный тигель                       | $76.9 \text{ cm}^2$ |                             | 5500          | 5500        |
| 5. Стеклянные подложки                     | 75х25 мм            | 30                          | 100           | 3000        |
| Всего за материалы                         | 18800               |                             |               |             |
| Транспортно-заготовительные расходы (3-5%) | 4150                |                             |               |             |
| Итого по статье $C_{\text{M}}$             |                     |                             |               | 22950       |

Таблица 19 – Сырье, материалы, комплектующие изделия и покупные полуфабрикаты

### *Основная заработная плата.*

Основная заработная плата рассчитывается на основании отраслевой оплаты труда. Отраслевая система оплаты труда в ТПУ предполагает следующий состав заработной платы: оклад – определяется предприятием. В ТПУ оклады распределены в соответствии с занимаемыми должностями; стимулирующие выплаты – устанавливаются руководителем подразделений за эффективный труд и выполнение дополнительных обязанностей.

В раздел включается основная заработная плата научных и инженернотехнических работников непосредственно участвующих в выполнении работ. Величина расходов по заработной плате определяется исходя из трудоемкости выполняемых работ и действующей системы окладов и тарифных ставок. В состав основной заработной платы включается премия, выплачиваемая ежемесячно из фонда заработной платы в размере 20 –30 % от тарифа или оклада. Расчет основной заработной платы представлен в таблице.

Полная заработная плата включает в себя основную и дополнительную (12-20 % от  $3<sub>o</sub>$ ):

$$
3_{3\pi} = 3_{ocH} + 3_{\text{qon}}.
$$

Основная заработная плата рассчитывается по следующей формуле:

$$
3_{\text{och}} = 3_{\text{AH}} \cdot T_p,
$$

где Здн – среднедневная заработная плата, руб.; *T<sup>p</sup>* – продолжительность работ, раб. дн.

Среднедневная заработная плата рассчитывается по формуле:

$$
3_{\scriptscriptstyle A H} = \frac{3_{\scriptscriptstyle M} \cdot M}{F_{\scriptscriptstyle A}},
$$

где  $3<sub>M</sub>$  – месячный должностной оклад, руб.; М – количество месяцев работы без отпуска в течение года (при отпуске в 48 раб. дней М = 10,4 месяца, 6-дневная неделя);  $F_{\mu}$  – действительный годовой фонд рабочего времени (таблица 20).

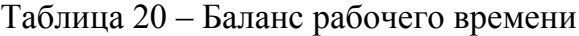

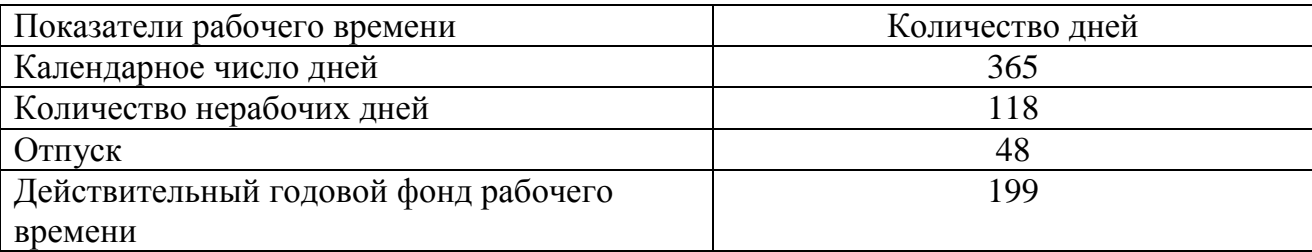

Месячный должностной оклад работника:

$$
3_{\rm M} = 3_{\rm rc} \cdot \left(1 + k_{\rm np} + k_{\rm A}\right) \cdot k_{\rm p},
$$

где 3<sub>rc</sub> – заработная плата по тарифной ставке, руб.;  $k_{\text{np}}$  – премиальный коэффициент;  $k_{\mu}$  – коэффициент доплат и надбавок;  $k_{\text{p}}$  – районный коэффициент (для Томска равен 1,3).  $k_{np}$  и  $k_{n}$  в данной работе не учитываются.

Затраты по дополнительной заработной плате исполнителей темы учитывают величину предусмотренных Трудовым кодексом РФ доплат за отклонение от нормальных условий труда, а также выплат, связанных с обеспечением гарантий и компенсаций.

Расчет дополнительной заработной платы ведется по следующей формуле:

$$
3_{\text{qon}} = k_{\text{qon}} \cdot 3_{\text{och}},
$$

где *k*доп – коэффициент дополнительной заработной платы (на стадии проектирования принимается равным 0,12 – 0,15).

Расчет основной и дополнительной заработной платы приведён в таблице 21.

Таблица 21 – Расчёт основной и дополнительной заработной платы

| Исполнители  | $3_{\text{rc}}$ , py $6$ . | $k_{\rm p}$ | $3M$ , py $6$ . | $3_{\mu}$ ,<br>py $6$ . | $\mathbf{1}_{p,}$<br>раб.<br>ДН. | $3och$ , руб. | $J_{\text{AOD}}$<br>руб. |
|--------------|----------------------------|-------------|-----------------|-------------------------|----------------------------------|---------------|--------------------------|
| Руководитель | 17500,70                   | 1,3         | 22750,91        | 1188,99                 | 70                               | 83229,30      | 9987,52                  |
| Студент      | 6850                       | 1,3         | 8905            | 465,38                  | 106                              | 49330,28      | 5919,63                  |
| Итого        |                            |             |                 |                         |                                  | 132559,58     | 15907,15                 |

Пример расчета:

месячный должностной оклад работника:

$$
3_{\rm M} = 17500.7 \cdot 1.3 = 22750.91 \text{ py6.};
$$

среднедневная заработная плата:

$$
3_{\text{TH}} = \frac{22750,91 \cdot 10,4}{199} = 1188,99 \text{ py6.};
$$

основная заработная плата:

$$
3_{\text{och}} = 1188,99 \cdot 70 = 83229,30 \text{ py6}.
$$

дополнительная заработная плата:

$$
3_{\text{qon}} = 0.12 \cdot 83229.3 = 9987.52 \text{ py6}.
$$

*Отчисления во внебюджетные фонды (страховые отчисления)*

Отчисления во внебюджетные фонды – обязательные отчисления по установленным законодательством Российской Федерации нормам органам государственного социального страхования, пенсионного фонда и медицинского страхования от затрат на оплату труда работников.

Величина отчислений во внебюджетные фонды определяется следующей формулой:

$$
3_{\text{bHe6}} = k_{\text{bHe6}} \cdot (3_{\text{och}} + 3_{\text{qon}}),
$$

где *k*внеб – коэффициент отчислений на уплату во внебюджетные фонды (пенсионный фонд, фонд обязательного медицинского страхования и пр.).

На 2014 г. в соответствии с Федерального законом от 24.07.2009 №212-ФЗ установлен размер страховых взносов равный 30%. На основании пункта 1 ст.58 закона №212-ФЗ для учреждений осуществляющих образовательную и научную деятельность в 2014 году водится коэффициент – 0,271.

Отчисления во внебюджетные фонды представлены в таблице 22.

Таблица 22 – Отчисления во внебюджетные фонды

| Исполнители  | Сумма, руб. |
|--------------|-------------|
| Руководитель | 25168,54    |
| Студент      | 14917,47    |
| Итого        | 40086,01    |

Пример расчета величины отчислений во внебюджетные фонды:

 $3_{\text{bHe6}} = 0,271 \cdot (83229,30 + 9987,52) = 25168,54 \text{ py6}.$ 

## *Накладные расходы*

Накладные расходы учитывают прочие затраты организации: печать и ксерокопирование, оплата услуг связи, электроэнергии и т.д. Их величина определяется по формуле:

$$
3_{\max\pi} = k_{\text{hp}} \cdot (3_{\text{och}} + 3_{\text{qon}}),
$$

где *k*нр – коэффициент, учитывающий накладные расходы (равен 0,16).

Накладные расходы представлены в таблице 23.

Таблица 23 – Накладные расходы

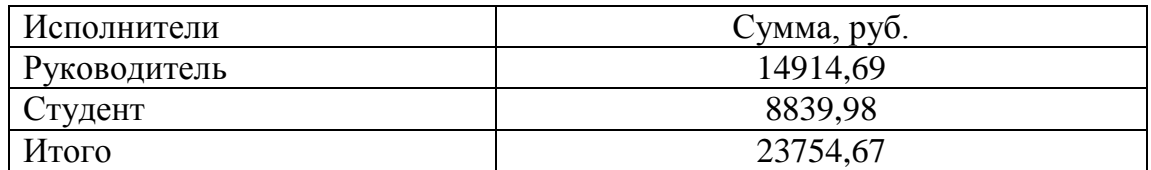

Пример расчета накладных расходов:

 $3_{\text{HAKJ}} = 0.16 \cdot (83229.30 + 9987.52) = 14914.69 \text{ py6}.$ 

*Формирование бюджета затрат научно-исследовательского проекта*

Затраты научно-исследовательского проекта представлены в таблице 24.

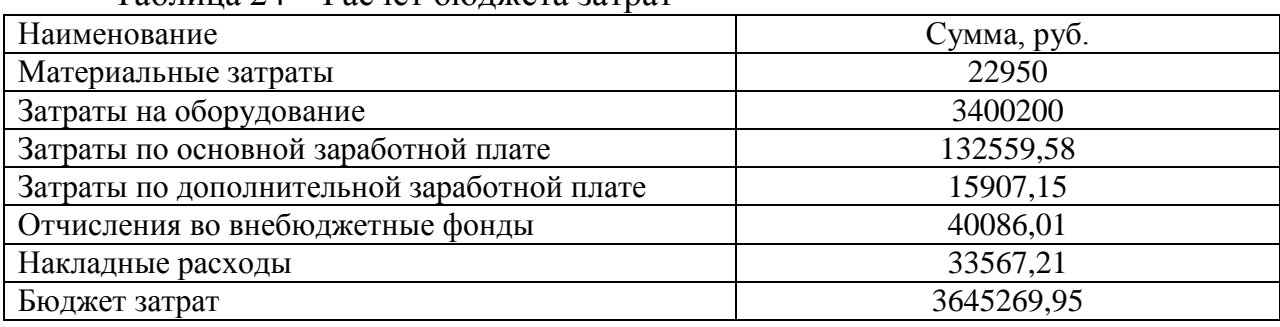

Таблица 24 – Расчет бюджета затрат

## **5.7. Определение сравнительной эффективности исследования**

Определение эффективности происходит на основе расчета интегрального показателя эффективности научного исследования. Его нахождение связано с определением двух величин: финансовой эффективности и ресурсоэффективности.

Интегральный показатель финансовой эффективности научного исследования получают в ходе оценки бюджета затрат трех вариантов исполнения научного исследования. Для этого наибольший интегральный показатель реализации технической задачи принимается за базу расчета, с которым соотносится финансовые значения по всем вариантам исполнения.

Интегральный финансовый показатель разработки определяется как:

$$
I_{\phi\mu\mu p}^{\mu\text{cn}i} = \frac{\Phi_{\text{p}i}}{\Phi_{\text{max}}},
$$

где Фрі - стоимость *i*-го варианта исполнения; Ф<sub>тах</sub> - максимальная стоимость исполнения научно-исследовательского проекта.

Интегральный показатель ресурсоэффективности вариантов исполнения объекта исследования можно определить следующим образом:

$$
I_{\mathrm{p}i} = \sum a_i \cdot b_i,
$$

где  $a_i$  – весовой коэффициент *i*-го варианта исполнения разработки;  $b_i$  – бальная оценка *і*-го варианта исполнения разработки.

В таблице 25 представлена сравнительная оценка характеристик вариантов исполнения проекта. За исполнение 1 принято привлечение к данной работе персонала из сторонних организаций, за исполнение  $2 -$  использование ресурсов (спецоборудования и материалов) другого предприятия.

| Критерии                                                       | Весовой<br>коэффициент<br>параметра | Данный<br>проект | Mcn.1 | Mcn.2 |
|----------------------------------------------------------------|-------------------------------------|------------------|-------|-------|
| Способствует росту<br>производительности<br>труда пользователя | 0,25                                | 5                | 4     |       |
| Соответствует<br>требованиям<br>потребителей                   | 0,15                                | 4                | 4     |       |
| Энергосбережение                                               | 0,2                                 | $\overline{4}$   | 3     |       |
| Надежность                                                     | 0,2                                 | 5                | 4     |       |
| Материалоемкость                                               | 0,2                                 | 4                | 5     |       |
| Интегральный показатель<br>ресурсоэффективности                |                                     | 4,45             | 4     | 4,1   |

Таблица 25 - Сравнительная оценка характеристик

Пример расчета интегрального показателя ресурсоэффективности:

 $I_p = 0.25 \cdot 5 + 0.15 \cdot 4 + 0.2 \cdot 4 + 0.2 \cdot 5 + 0.2 \cdot 4 = 4.45.$ 

Интегральный показатель эффективности вариантов исполнения разработки определяется на основании интегрального показателя ресурсоэффективности и интегрального финансового показателя по формуле:

$$
I_{\text{ucn}} = \frac{I_{\text{pi}}}{I_{\text{bump}}^{\text{ucni}}}.
$$

Сравнительная эффективность проекта определяется по формуле:

$$
\Theta_{\rm cp} = \frac{I_{\rm \pi.n.}}{I_{\rm \pi cn}}
$$

В таблице 26 представлена сравнительная эффективность разработки.

Таблица 26 – Сравнительная эффективность

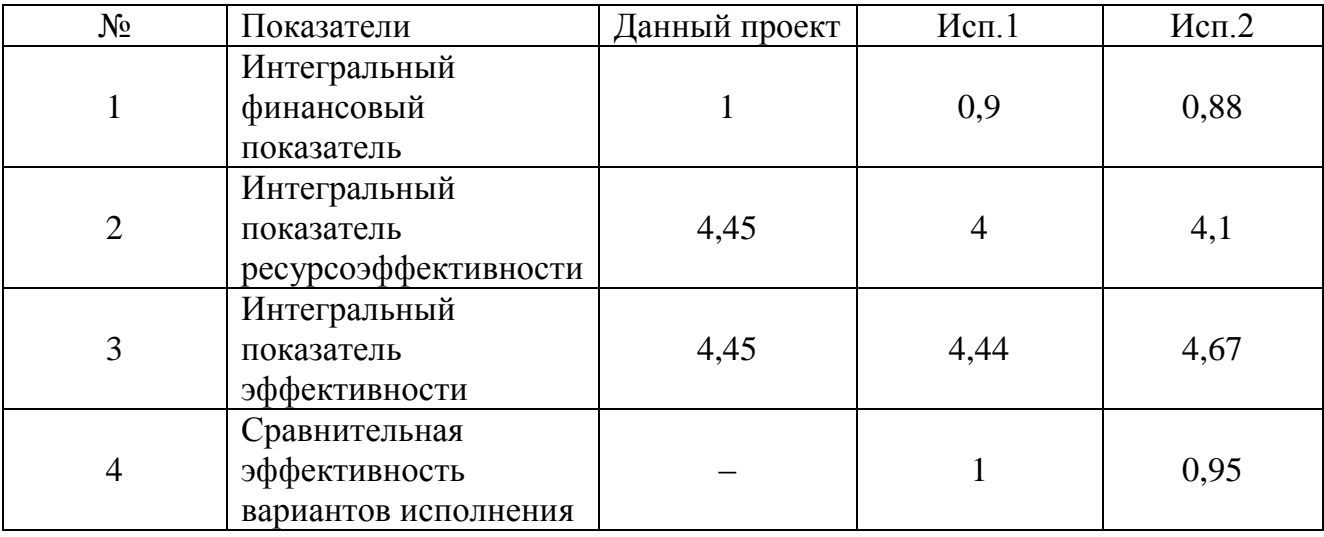

Пример расчета:

интегральный финансовый показатель:

$$
I_{\phi\mu\mu p}^{ncni} = \frac{21161784,6}{21161520} \approx 1;
$$

интегральный показатель эффективности:

$$
I_{\text{ucn}} = \frac{4,45}{1} = 4,45.
$$

сравнительная эффективность вариантов исполнения:

$$
\Theta_{cp} = \frac{4,45}{4,44}.
$$

По данным этой таблицы видно, что, в общем, данный проект является более эффективным по сравнению с аналогами.

#### **Заключение**

Данная работа посвящена разработке технологии металлизации подложек для микроэлектроники с помощью МРС с жидкофазной мишенью.

Установлено, что скорость осаждения зависит от мощности разряда. Скорость напыления с использованием МРС из твердой фазы значительно ниже, чем из жидкой. Также установлено влияние материала тигля на скорость. При осаждении из графитового тигля скорость ниже примерно на порядок, чем при работе с молибденовым тиглем,

В ходе работы была определена шероховатость и адгезия пленок. При использовании молибденового тигля шероховатость лучше. Выявлено влияние режима напыления: при работе с аргоном шероховатость пленки увеличивается. Значение адгезии пленки к подложке также оказывается лучше, когда использовался молибденовый тигель.

Экспериментально подтверждено существенное влияние подслоя (Ta). С использованием танталового подслоя адгезия имеет большие значения. Так же с подслоем уменьшается удельное сопротивление пленки.

Удельное электрическое сопротивление пленок, полученных с использованием молибденового тигля, не зависит от режима напыления и значения соответствуют требованию металлизации микросхем. Однако, при использовании графитового тигля, на электрическое сопротивление оказывает влияние режим напыления.

67

Структура покрытий более однородна при использовании молибденового тигля в режиме самораспыления. В случае графитового тигля – в независимости от режима напыления, пленки имеют капли.

Исходя из полученных данных, можно сказать, что использование молибденового тигля приводит к росту скорости осаждения пленки и в большинстве случаев режим самораспыления позволяет получить более чистые и качественные медные покрытия.

## **Список литературы**

1. Романова М.П. Проектирование гибридно-пленочных интегральных микросхем: учебное пособие. – Ульяновск: Ульян. гос. технический университет, 2006. – 176 с.

2. Бондарь Б.Г. Основы микроэлектроники: учебное пособие для вузов по специальностям "Радиотехника" и "Многоканальная электросвязь". – Киев: Вища школа, 1987. – 395 с.

3. Меркулов А.И., Меркулов В.А. Основы конструирования интегральных микросхем: учебник для студентов вузов. – Самара: Самар. гос. аэрокосм. университет, 2013. – 328 с.

4. Меркулов А.И., Меркулов В.А. Конструирование интегральных микросхем: электронное учебное пособие. – Самара: Самар. гос. аэрокосм. унта, 2010. – 380 с.

5. Макарова Ю.С., Васильев Д.Д. Уменьшение шероховатости подложек AlN с предварительной механической обработкой ионным травлением: Студенческая научная конференция "Машиностроительные технологии". – Москва, 2014. – 214 с.

 6. Торгонский Л.А. Проектирование интегральных микросхем и микропроцессоров: учебное пособие. – Томск: ТУСУР, 2011. – 412 с.

7. Бельцев А.Т. Технология производства радиоаппаратуры. – Москва: Энергия,1971. – 544 с.

8. Юрьева А.В. Электронный курс Современные технологии микроэлектроники [Электр. ресурс] – Режим доступа: <http://stud.lms.tpu.ru/course/view.php?id=189>

69

9. Лапшинов Б.А. Нанесение тонких пленок методом вакуумного термического испарения: методическое пособие. – Москва: Мос. гос. институт электроники и математики, 2006. – 320 с.

10. Дорофеев С.Г., Васильев Р.Б. Вакуумное напыление тонкопленочных структур. – Москва: Мос. госуниверситет им. Ломоносова, 2011. – 290 с.

11. Тимошенко Н.И., Ребров А.К. Как получить нано-структурные пленки и покрытия из газовой фазы. – Новосибирск: Институт теплофизики СО РАН, 2012. – 287 с.

12. Достанко А.П., Баранов В.В., Шаталов В.В. Пленочные токопроводящие системы СБИС. – Минск: Минская высшая школа, 2000 – 230 с.

13. Кривобоков В.П., Сочугов Н.С., Соловьев А.А. Плазменные покрытия (методы и оборудование): учебное пособие. – Томск: Томский политехнический университет, 2008. – 104 с.

14. Ежовский Ю.К., Корсаков В.Г. Основы технологии и методы анализа высокочистых веществ: учебно-методический комплекс: в 3 т.: Т.2. – Москва: РХТУ им. Д.И. Менделеева, 2010. – 124 с.

15. Иванов А., Смирнов Б. Электронно-лучевое напыление, технологии и оборудование: Журнал Промышленные нано-технологии. – Москва, 2012. – 345 с.

16. Instituto de Ciencia de Materiales de Madrid [Электр. ресурс] – Режим доступа: [http://www.icmm.csic.es/fis/english/evaporacion\\_resistencia.html](http://www.icmm.csic.es/fis/english/evaporacion_resistencia.html)

17. "Thin Film Deposition Processes" Las Positas College [Электр. ресурс] – Режим доступа:<http://lpc1.clpccd.cc.ca.us/lpc/tswain/chapt14.pdf>

18. "Study of Indium Tin Oxide (ITO) for Novel Optoelectronic Devices" Ph.D. thesis by Shabbir A Bashar [Электр. ресурс] – Режим доступа: <http://www.betelco.com/sb/phd/ch3/c34.html>

19. Казаков В.Г. Тонкие магнитные пленки. – Москва: Соросовский образовательный журнал, Физика, 1997. – 287 с.

20. Садовский И.В. Направления развития магнетронных распылительных систем. – Беларусь: Доклады БГУИР №2, 2007. – 214 с.

21. Костржицкий А.Н., Карпов В.Ф., Кабанчевко М.П., Соловьева О.Н. Справочник оператора установок по нанесению покрытий в вакууме. – Москва: Машиностроение, 1991. – 176 с.

22. Жаркой М.Ф., Акимов Г.А., Язев Л.М. Конструирование и производство типовых приборов и устройств микроэлектроники. – Санкт-Петербург: Балт. Гос. Техн. Университет, 2006. – 138 с.

23. Зотов С.В. Конструкторско-технологические аспекты производства мишеней для магнетронно-распылительных систем. – Тула: Тул. Гос. Университет, 2010. – 270 с.

24. Kirk J.G., Galloway D. J. The evolution of a test particle distribution in a strongly magnetized plasma. – Pl. Phys., vol. 24. n. 4, 1982. – 359 p.

25. Работкин С.В. Нанесение прозрачных проводящих покрытий на основе оксида цинка методом магнетронного распыления – Томск: РАН СОИСЭ, диссертация, 2009. – 146 с.

26. Кривобоков В.П., Сочугов Н.С., Соловьев А.А. Плазменные покрытия (методы и оборудования): 4 часть. – Томск: ТПУ, 2007 – 95 с.

27. Богатков Л.Г., Булатов А.С., Моисеев В.Б. Защита химического оборудования неметаллическими покрытиями. – Москва: Химия, 1989. – 288 с.

28. Данилин Б.С., Сырчин В.К. Магнетронные распылительные системы. – Москва: Радио и связь, 1982. – 261 с.

 29. Духопельников Д. В. Магнетронные распылительные системы. – Москва: Изд-во МГТУ им. Н.Э. Баумана, 1990. – 89 с.

29. Духопельников Д. В. Магнетронные распылительные системы. – М.: Изд-во МГТУ им. Н.Э. Баумана, 1990. – 365 с.
30. Третьяков Р.С., Кривобоков В.П., Янин С. Н. Известия Вузов. Физика Т.50. №9. – Томск, 2007. – 520 с.

31. Данилин Б.С. Применение низкотемпературной плазмы для нанесения тонких пленок. – Москва: Энергоатомиздат , 1989. – 450 с.

32. Третьяков Р.С., Кривобоков В.П., Янин С. Н. Известия Вузов. Физика № 1/3 – Томск, 2011. – 430 с.

33. Блейхер Г.А., Кривобоков В.П. Эрозия поверхности твердого тела под действием мощных пучков заряженных частиц. – Новосибирск: Наука,  $2014 - 320$  c.

34. Данилин Б.С. Применение низкотемпературной плазмы для нанесения тонких пленок. – М. : Энергоатомиздат, 1989. – 328 с.

35. Майссел Л., Глэнг Р. Технология тонких пленок. – Нью-Йорк, 1970. – 664 с.

36. Keithley Instruments official site [Электр. ресурс] – Режим доступа: <http://www.keithley.com/>

37. Криницына З.В., Видяев И.Г. Финансовый менеджмент, ресурсоэффективность и ресурсосбережение: методическое пособие. – Томск: ТПУ, 2014. – 73 с.

38. Гапонюк Н.А. Гигиеническая классификация условий труда и оценка факторов среды на продолжительность жизни человека и риск его гибели. – Москва: МГИУ, 2007. – 91 с.

39. Романенко С.В., Анищенко Ю.В. Социальная ответственность: методическое пособие. – Томск: ТПУ, 2016. – 21 с.

40. Гусельников М.Э., Извеков В.Н., Крепша Н. В., Панин В.Ф. Безопасность жизнедеятельности: Методические указания по разработке раздела "Производственная и экологическая безопасность". – Томск: ТПУ, 2006.  $-42$  c.

72

## **Список публикаций**

1. Кузнецов А.В., Югова И.С., Сравнительный анализ свойств меди в нано- и микроструктурах. – "Международный студенческий вестник" №6, 2015.